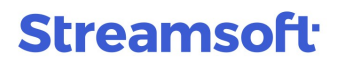

Załącznik nr 1 do OPZ

# **Streamsoft** Prestiż

MODUŁOWY SYSTEM ERP

www.streamsoft.pl

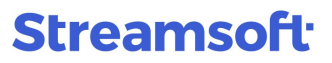

**Format pliku przesyłania danych dokumentów księgowych pomiędzy systemem finansowo – księgowym, a systemem zewnętrznym**

wersja 5.2 obowiązuje od dnia: 2020-10-23

### Spis treści

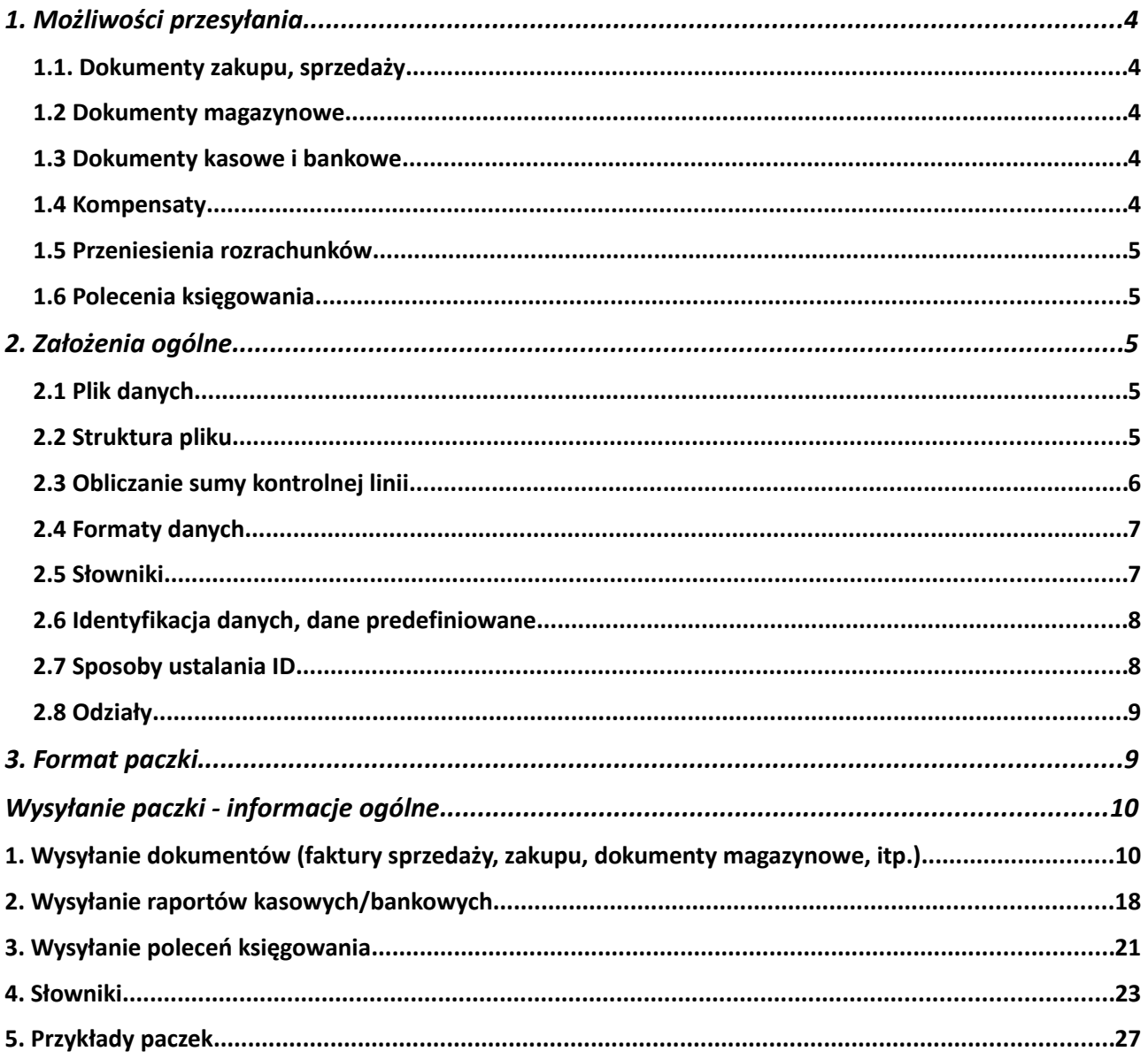

### **1. Możliwości przesyłania**

Za pomocą opisywanego formatu (nazywanego paczką), można przesłać wszystkie informacje potrzebne w systemie księgowym, dostosowując sposób przesyłania danych do potrzeb księgowości.

### **1.1. Dokumenty zakupu, sprzedaży**

Wysyłanie dokumentów typowych dla systemu magazynowego pozwala na przesłanie informacji o:

- dokumencie i kontrahencie;
- wartościach w złotówkach i w walucie dla rozrachunków;
- pełnej informacji o VAT w rozbiciu na stawki oraz sposobie odliczenia VAT dla dokumentów kosztowych;
- opcjonalnie w rozbiciu na magazyny, jeżeli takiego rozbicia wymaga księgowość;
- opcjonalnie w rozbiciu na grupy asortymentowe, jeżeli takiego rozbicia wymaga księgowość;
- opcjonalnie całości lub części dekretów, które wstępnie są określane już w miejscu wysyłania dokumentów, z możliwością automatycznego doksięgowania brakującej części lub całości w systemie PCBiznes;
- opcjonalnie o kompensacie lub zapłacie przez inny dokument. Nie jest to wymagane, jednak w przypadku, gdy chcemy przesyłać informacje o zapłatach, umieszczenie jej zarówno po stronie faktury jak i dokumentu, który ją spłaca, zabezpiecza nas przed sytuacją, kiedy księgowa przez pomyłkę, najpierw wczyta informacje o wyciągach bankowych (raportach kasowych), a dopiero potem o fakturach.

### **1.2 Dokumenty magazynowe**

Wysyłanie dokumentów typowych dla systemu magazynowego pozwala na przesłanie informacji o:

- dokumencie;
- wartości dokumentu magazynowego;
- $\checkmark$  opcjonalnie w rozbiciu na grupy asortymentowe, jeżeli takiego rozbicia wymaga księgowość.

### **1.3 Dokumenty kasowe i bankowe**

Wysyłane informacje umożliwiają przesłanie danych o:

- $\checkmark$  wyciągu bankowym, raporcie kasowym;
- pozycjach wyciągu/raportu;
- rozliczeniach całościowych i częściowych z poszczególnymi dokumentami;
- opcjonalnie całości lub części dekretów, które wstępnie są określane już w miejscu wysyłania dokumentów, z możliwością automatycznego doksięgowania brakującej części lub

całości w systemie PCBiznes.

### **1.4 Kompensaty**

Pozwalają na przesłanie informacji o dokonanych kompensatach zarówno całościowych jak i częściowych.

### **1.5 Przeniesienia rozrachunków**

Pozwalają na przesłanie informacji w sytuacji, gdy ktoś inny przejmuje płatność za dokument (np. zapłata kartą, pobranie pocztowe, faktoring).

### **1.6 Polecenia księgowania**

W przypadku, gdy w miejscu wysyłania wprowadza się polecenia księgowania, można wysłać polecenia księgowania. Jednak wpisane konta muszą być poprawne w systemie PCBiznes. W przypadku,. gdy w miejscu wysłania konta nie odpowiadają kontom w systemie PCBiznes, paczka z poleceniami nie zostanie przyjęta.

### **2. Założenia ogólne**

### **2.1 Plik danych**

Dane przesyłane są w pliku tekstowym, zakończonym rozszerzeniem PK. Plik należy nazwać zgodnie z następującym formatem: paczka\_RRRR\_MM.pk gdzie RRRR – to 4 cyfry roku, MM – to dwie cyfry miesiąca, za który wysyłamy dane. Nie jest możliwe przesyłanie danych z przełomu miesięcy. Całość danych musi się zawierać w jednym miesiącu. Plik należy umieścić w katalogu, który ustawimy w systemie PCBiznes w konfiguracji w gałęzi "Katalogi".

### **2.2 Struktura pliku**

Każda linia w pliku, rozpoczyna się od znacznika, który informuje o rodzaju informacji i jej strukturze znajdującej się za znacznikiem. Linia danych kończy się znacznikiem końca: *<ZNACZNIK> tu zawieramy dane </ZNACZNIK>*

Z uwagi na możliwość przekłamania danych w trakcie wysyłania (np. uszkodzenie dyskietki) każda

linia zakończona jest sumą kontrolną.

#### *<ZNACZNIK> tu zawieramy dane </ZNACZNIK> <SK> 10423 </SK>*

W przypadku, gdy suma kontrolna się nie zgadza, program nie przyjmie takiej paczki, zakładając, że została uszkodzona, lub ktoś w nią ingerował.

Dodatkowo, na końcu pliku, można umieścić linię, która zwiera sumę kontrolną całej paczki, co zabezpiecza nas przed niepowołanym skasowaniem informacji z całej linii. Jest to jedyna sytuacja, kiedy linia nie ma powyższej struktury, składa się tylko z sumy kontrolnej.

*<SUMAKONTROLNA>62480</SUMAKONTROLNA>*

W jednym pliku można przesłać kilka paczek, podzielonych według własnego dowolnego kryterium. Jest to wygodne ze względu na późniejszą prace zdanymi. Możemy oddzielić dokumenty zakupu od sprzedaży, lub przesyłać dokumenty podzielone na przedziały czasowe (np. najpierw od 1 do 20 dnia miesiąca, potem od 21 do 30). Pozwala nam to przy ewentualnych poprawkach nie usuwać wszystkich danych, tylko paczkę, w której znajduje się niepoprawny dokument.

### **2.3 Obliczanie sumy kontrolnej linii**

Procedura obliczania sumy kontrolnej:

```
function LiczSumeKontrolna(ciag: String): Integer;
var
  i: Integer;
 liczba: int64;
begin
 liczba := 0;
 for i := 1 to Length(ciag) do begin
   liczba := liczba + (Ord(ciag[i]) * i);
  end;
  Result := liczba mod 65436;
end;
function DajLinieZSumaKontrolna(linia: String): String;
begin
  Result := Linia + '<SK>'+IntToStr(LiczSumeKontrolna(linia))+'</SK>';
```

```
end;
```
W celu otrzymania sumy kontrolnej całej paczki należy wykonać poniższy algorytm:

```
function TPaczka.ZapiszSumeKontrolnaCalejPaczki: Boolean;
var
  suma, s1: Integer;
  linia: String;
begin
  AssignFile(plikTXT, nazwaPliku);
  Reset(plikTXT);
  suma := 0;
  Result := True;
  try
   while not Eof(plikTXT) do begin
    Readln(plikTXT, linia);
    if Pos('<PACZKA>',linia) <> 0 then begin
     suma := 0;
    end;
```

```
 s1 := LiczSumeKontrolna(linia);
   suma := (suma + s1) mod 65436;
   end;
   if Pos('<SUMAKONTROLNA>', linia) = 0 then begin
   CloseFile(plikTXT);
   AssignFile(plikTXT, nazwaPliku);
   Append(plikTXT);
   linia := '<SUMAKONTROLNA>'+IntToStr(suma)+'</SUMAKONTROLNA>';
   Writeln(plikTXT, linia);
   end;
  finally
   CloseFile(plikTXT);
 end;
end;
```
Powyższa procedura oblicza sumę kontrolną dla każdej paczki w pliku. Uwaga!!! Sumę kontrolną liczymy stosując funkcję MOD 65436 nie 65536).

### **2.4 Formaty danych**

Poszczególne pola w linii oddzielane są znakiem TAB (#9):

*<ZNACZNIK>POLE1 #9 POLE2 #9 POLE3</ZNACZNIK> <SK> 10423 </SK>*

Znak TAB występuje tylko między polami, nie występuje za znacznikiem oraz przed znacznikiem końca, oraz w sekcji sumy kontrolnej.

Wszystkie formaty danych są stałe i nie zależą od regionalnych ustawień w systemie WINDOWS.

Data – format RRRR-MM-DD np. 2006-07-31

Wartość, kwota: zawsze oddzielana kropką cześć całkowita od ułamkowej, nie ma używany jest symbol grupowania cyfr. np. 1023102.12.

Teksty – są umieszczane bez cudzysłowia oraz apostrofów.

Wartości logiczne (boolean): 0 – nie, 1 – tak

### **2.5 Słowniki**

W przesyłanej paczce są zawarte dwa rodzaje danych. Jedne to dokumenty, wymienione powyżej, drugie to słowniki. Słowniki zawierają spis danych pomocniczych potrzebnych przy przesyłaniu informacji. Nie wszystkie słowniki są wymagane, niektóre są opcjonalne w zależności od rozwiązań w księgowości. Informację o słownikach wysyłamy przed dokumentami, później korzystając z niej w dokumentach. Przykładem słownika jest spis magazynów. Najpierw w paczce umieszczamy spis magazynów, z określonymi identyfikatorami, później w dokumentach magazynowych używamy już tylko identyfikatora do określenia, do jakiego magazynu należy dokument.

- $\checkmark$  Stawki VAT słownik wymagany, gdy używane stawki są spoza predefiniowanych;.
- $\checkmark$  Grupy kartotekowe (asortymentowe) opcjonalny słownik używany, gdy chcemy ruchy magazynowe odzwierciedlać na kontach w rozbiciu na grupy asortymentowe;
- Akwizytor opcjonalny słownik dla dokumentów sprzedaży, umożliwia przyporządkowanie faktury sprzedaży do przedstawiciela handlowego;
- Zlecenie opcjonalny słownik dla dokumentów sprzedaży, zakupu, magazynowych;

- $\checkmark$  ednostka organizacyjna opcjonalny słownik dla dokumentów sprzedaży, zakupu, magazynowych;
- $\checkmark$  Miejsce sprzedaży wymagany słownik dla dokumentów sprzedaży;
- $\checkmark$  Miejsce zakupu wymagany słownik dla dokumentów zakupu;
- Magazyny wymagany słownik dla dokumentów magazynowych, opcjonalnie wykorzystywany w dokumentach zakupu i sprzedaży;
- $\checkmark$  Grupy rozrachunkowe (syntetyki rozrachunków) zawierają informację o grupie rozrachunków, do której należy dokument;
- $\checkmark$  Rodzaje planów kont dla poleceń księgowania umożliwiają wysyłanie danych z alternatywnych planów kont.

#### **2.6 Identyfikacja danych, dane predefiniowane**

Większość wprowadzanych obiektów do paczki, jako pierwsze pole, ma tzw. ID (identyfikator), który jest typu całkowitego. Identyfikator ten jest używany później w różnych miejscach w zależności od obiektu. Na przykład, gdy wysyłamy informację o magazynie na dokumencie WZ nie zamieszczamy całość informacji o magazynie (nazwy, i innych potrzebnych danych), wpisujemy tylko jego ID, które wcześniej zostało umieszczone w słowniku). Identyfikator ten musi być zawsze stały - jeżeli magazyn główny raz został umieszczony w paczce z numerem 10001, musi być zawsze umieszczany pod tym samym numerem, inaczej albo zadziałają zabezpieczenia w paczce, uniemożliwiające jej przyjęcie, albo dokumenty zostaną przyjęte na inny magazyn. Ta reguła stałości ID dotyczy wszystkich słowników oraz dokumentów wprowadzanych do systemu. Muszą być unikalne w obrębie jednego rodzaju danych (np. nie może być dwóch magazynów z ID 10001, ale magazyn może być z ID 10001, miejsce sprzedaży może być z ID 10001 i dokument sprzedaży może mieć id 10001z ID.

Stałość ID w słownikach, potrzebna jest do jednoznacznego przyporządkowania dokumentu do danego słownika niezależnie od upływu czasu. Stałość ID w dokumencie, umożliwia nam w przyszłości przesłanie informacji o spłatach.

W sposób szczególny są traktowane dane z ID poniżej 10000. W systemie PCBiznes przyjęto regułę, że wszystkie dane z ID poniżej 10000, są predefiniowane i mają z góry określone przez twórców systemu wartości, np. stawki VAT. Stawka o ID 1 jest stawką 22% i nic tego nie zmieni. Natomiast, jeżeli chcielibyśmy przesłać informacje o jakieś dodatkowej stawce np. 14%, należy tą informację zawrzeć w paczce nadać tej stawce ID powyżej 10000 i używać przy dokumentach ID np. 10001.

System nie przyjmie, dwa razy, dokumentu o takim samym ID. Zabezpiecza to przed pomyłkowym przesłaniem dokumentu dwa razy.

### **2.7 Sposoby ustalania ID**

Ustalenie ID w zależności od systemu, z którego importujemy dane może mieć różny stopień skomplikowania. Najprostszą sytuacją jest, gdy w bazie systemu źródłowego dla każdej wysyłanej danej, posiadamy jej unikalny identyfikator jako liczbę całkowitą. Wtedy bez żadnych ograniczeń możemy używać tego wewnętrznego ID.

W przypadku, gdy nie mamy takiego numeru, a system źródłowy umożliwia pewną ingerencję, dobrze jest złożyć do każdego wysyłanego obiektu kolumnę ID, zadbać o jej unikalność i posługiwać się nią przy eksporcie (pamiętając, że ID musi być większe od 10000).

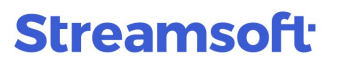

Można się posłużyć tabelami przejść w jakieś oddzielnej bazie.

W sytuacji, gdy nie możemy użyć ID całkowitego, zapisanego w bazie źródłowej, musimy opracować indywidualną metodę nadawania unikalnego numeru na podstawie niezmiennych danych tak, aby w dowolnym momencie tą informację uzyskać. Na przykład wybieramy miesiąc i rok dokumentu, jego numer i inne dane, od których zależy numeracja (przy numeracji rocznej, można pominąć miesiąc). Zakładamy zakres dokumentów, który może się pojawić w okresie numeracji (np. 10000), po tym bierzemy rok, mnożymy razy 100\* 10000 + miesiąc \* 10000 + Nr Dokumentu. Niestety jest to maksymalny zakres w tej sytuacji i gdy w miesiącu pojawi się więcej dokumentów, ID wyjdzie poza zakres liczby całkowitej (32 bity). Ta ostatnia metoda ma dosyć dużo wad, jednak umożliwia import w sytuacji, gdy nie mamy jakiejkolwiek możliwości zapamiętania ID.

### **2.8 Odziały**

Paczki umożliwiają przesyłanie danych z różnych miejsc. Na potrzeby paczek miejsca te są nazywane oddziałami. Jeżeli chcemy do księgowości przesyłać dane z kilku sklepów, należy każdemu z nich nadać numer oddziału (to nie jest ID, powinny zaczynać się od 1) i zawrzeć informację o oddziale w paczce. ID ustalane dla dokumentów magazynów, innych słowników muszą być unikalne w oddziale, natomiast w różnych oddziałach mogą się powtarzać.

### **3. Format paczki**

**I.** Paczka rozpoczyna się od znacznika <PACZKA>, w którym zawarte są dane dotyczące paczki:

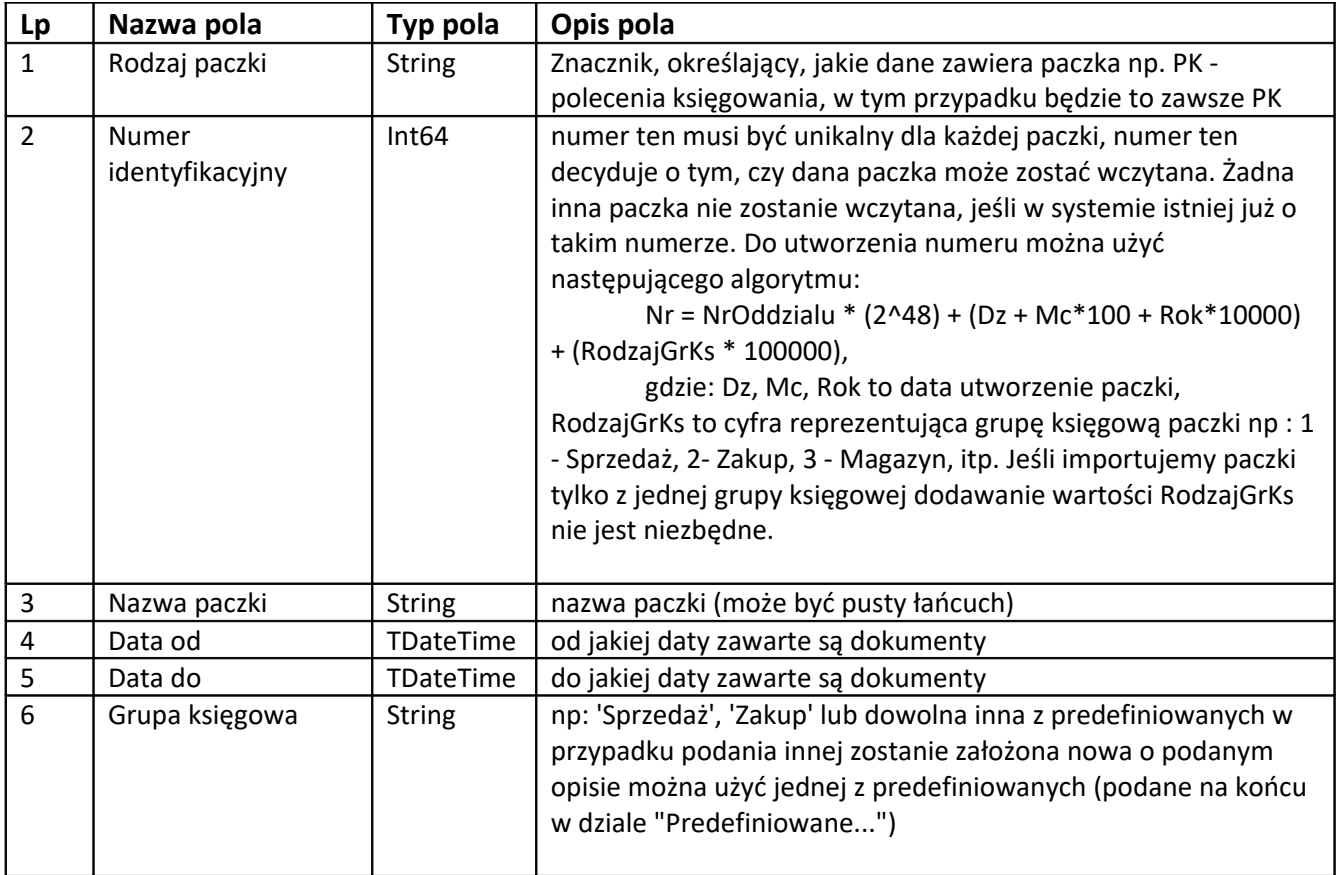

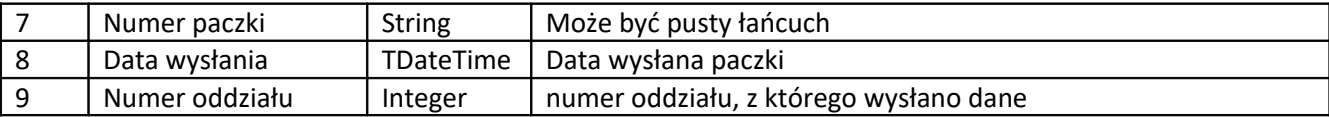

Koniec tych informacji zaznaczony jest słowem </PACZKA> Pojawienie się na początku linii znacznika <PACZKA> jest interpretowane jako początek nowej paczki.

**II.** Po danych paczki musi znaleźć się sekcja **wersji paczki** <WERSJA> z polami:

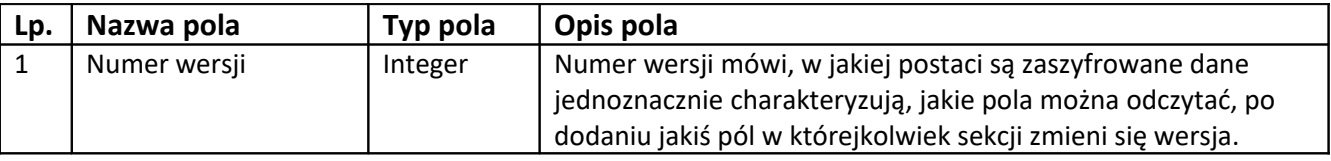

#### Krótki przykład:

*<WERSJA>2</WERSJA><SK>49</SK>*

*<PACZKA>PK 281474976720657 Paczka dokumentów PK wysłana dnia od do2002-05-07 2002-05-07 Moja GrKs TypDok KKH 123 2002-05-07</PACZKA><SK>43320</SK>*

### **Wysyłanie paczki - informacje ogólne**

Rekordy predefiniowane w systemie PCBiznes, to rekordy, które mają identyfikator mniejszy niż 10000.

Wszystkie pola TDateTime są postaci RRRR-MM-DD.

#### **1. Wysyłanie dokumentów (faktury sprzedaży, zakupu, dokumenty magazynowe, itp.)**

Sekcja rozpoczyna się znacznikiem <NAGL>. W obrębie nagłówka, czyli w następnych liniach następują dane dokumentu. Napotkanie znacznika <NAGL> informuje o napotkaniu kolejnego nagłówka (dokumentu).

W obrębie dokumentu znajdują się sekcje:

**<NAGL>** - zawiera podstawowe informacje o dokumencie jak: numer, data, wartość dokumentu,itp.

Poniższe sekcje mogą znajdować się w dowolnej kolejności w obrębie sekcji <NAGL>:

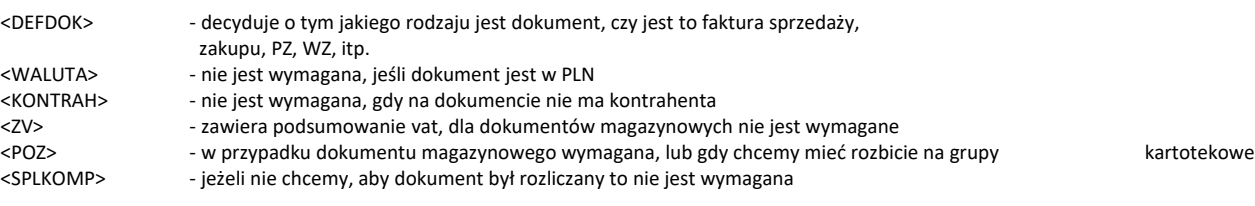

<PACZKA>

|- <WERSJA>

|- <NAGL>

| |- <DEFDOK>

| |- <WALUTA>

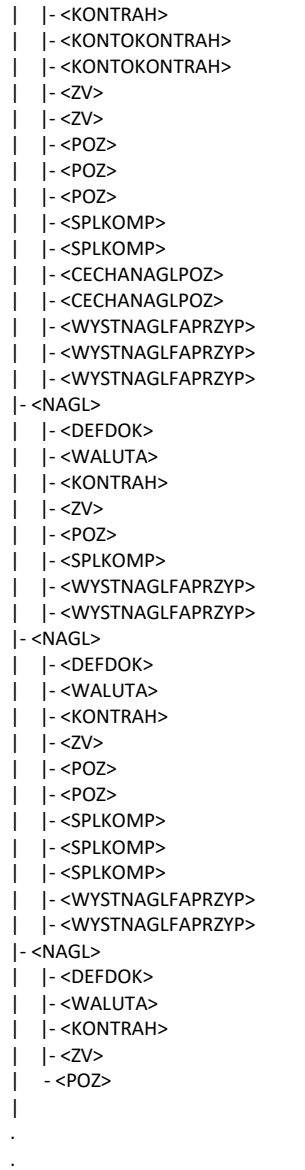

. itd.Sekcja **dokumentu** rozpoczyna się znacznikiem <NAGL> i zawiera pola:

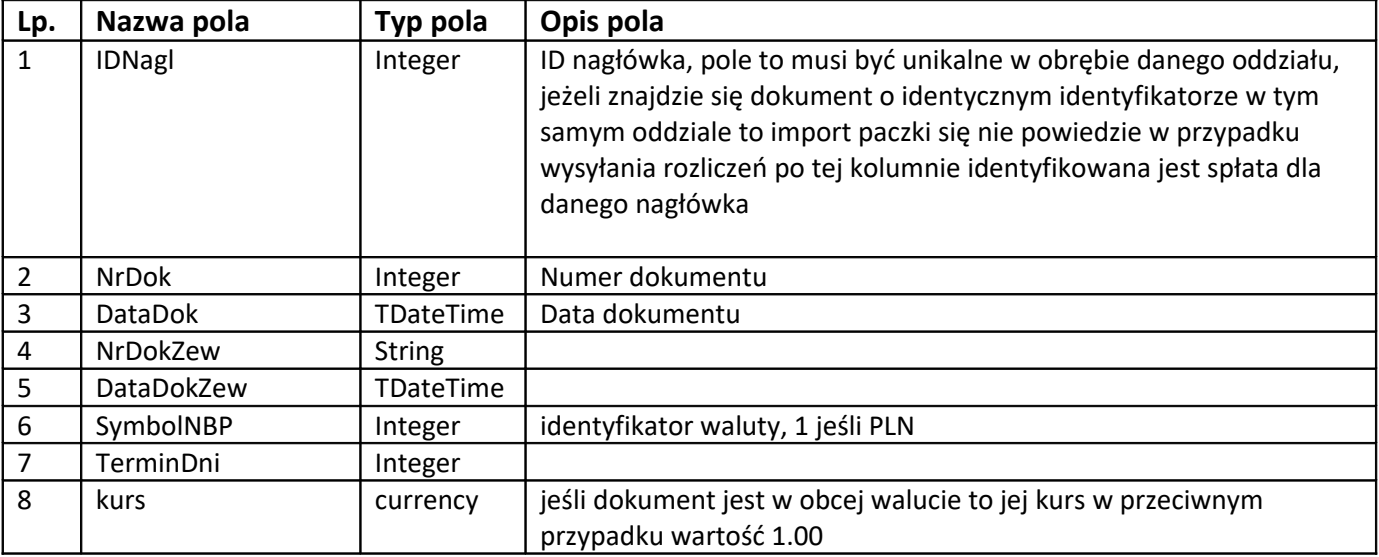

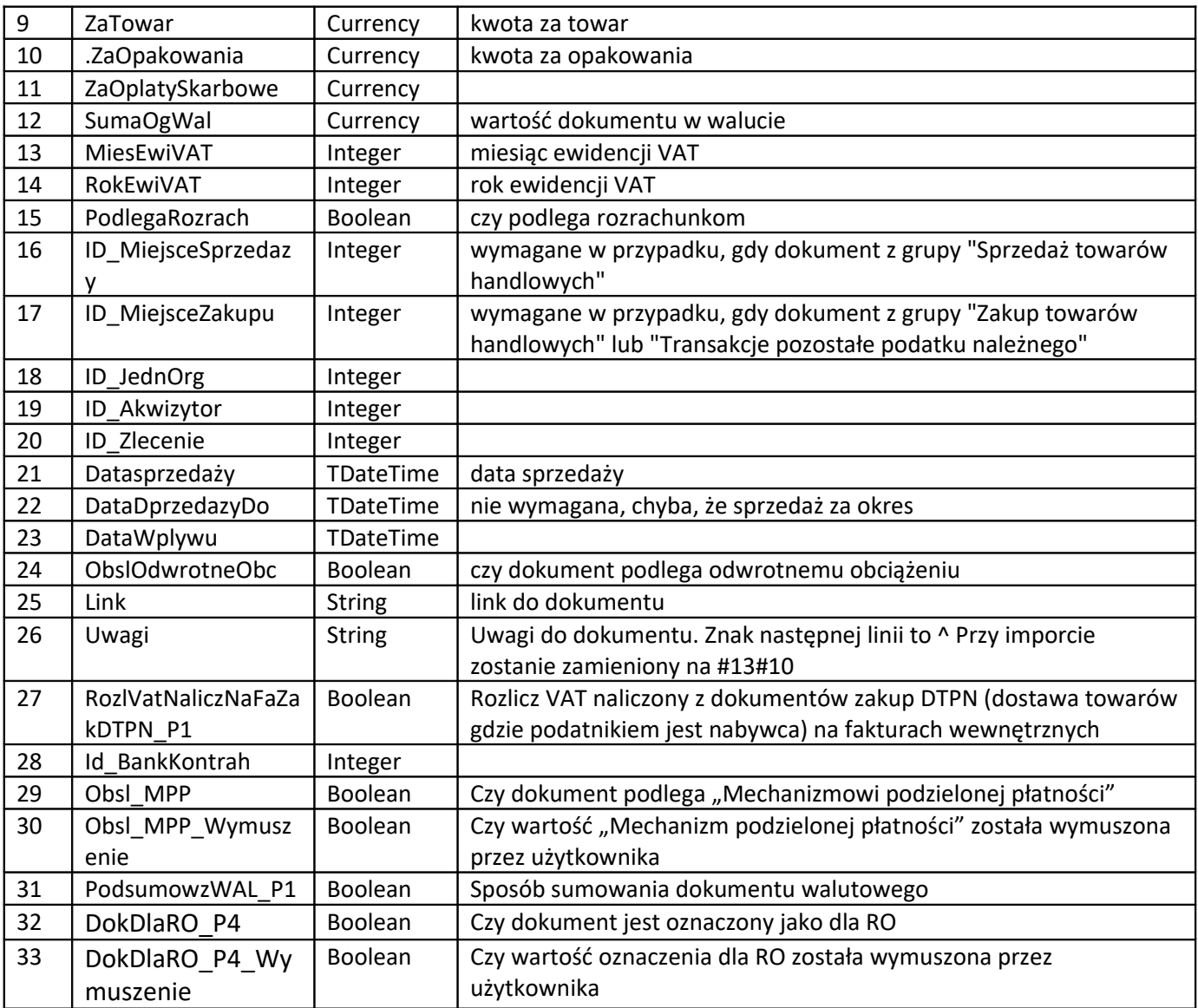

Eksport - (PCB) są wysyłane wskazane przez użytkownika.

(Inne) wskazane przez użytkownika.

- zawsze dodawany bez wyszukiwania

Sekcja **kontrahenta** rozpoczyna się znacznikiem <KONTRAH> i zawiera pola:

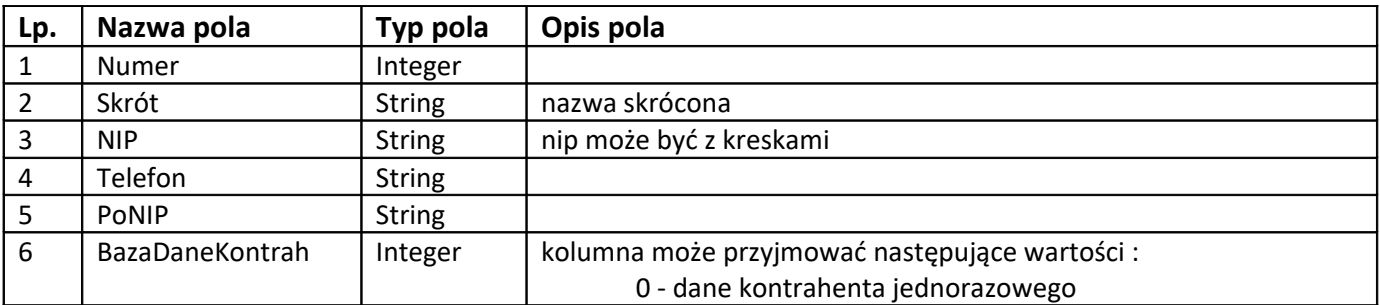

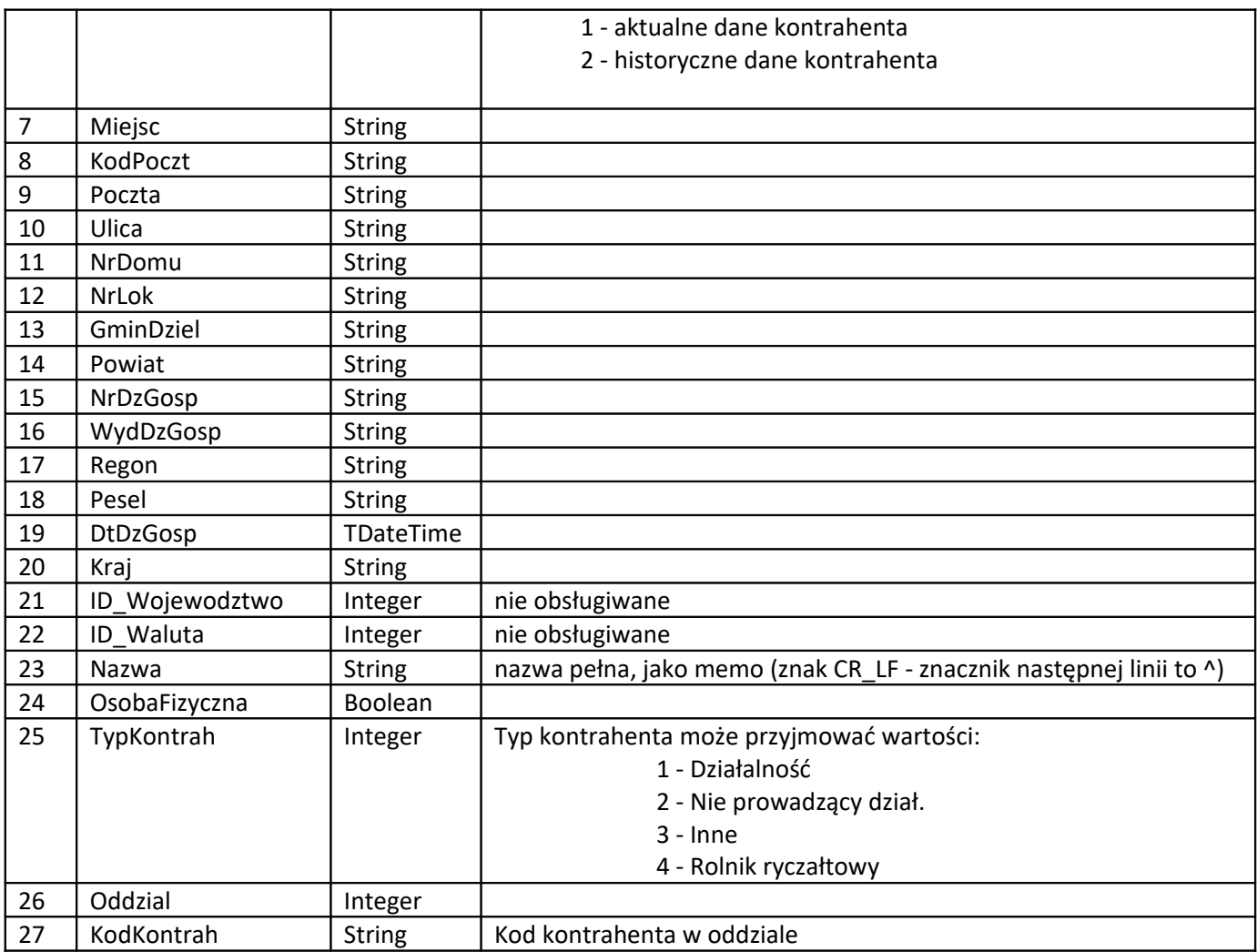

#### Sekcja **kont kontrahenta** rozpoczyna się znacznikiem <KONTOKONTRAH> i zawiera pola:

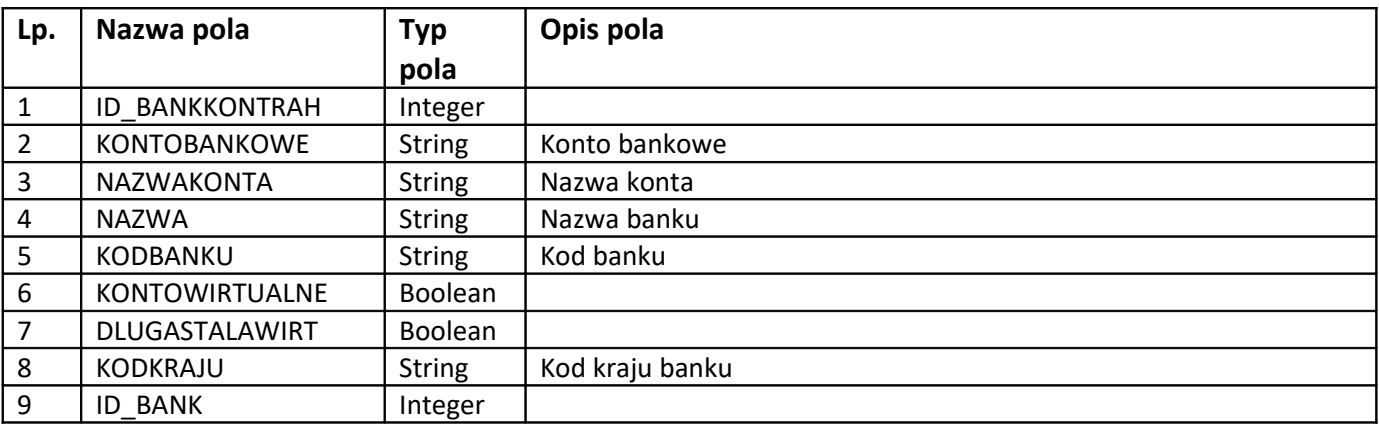

Eksport - (PCB) jest wysyłany w przypadku gdy jest kontrahent dla nagłówka.

(Inne) Słownik wymagany w przypadku wystąpienia kontrahenta dla nagłówka.

Import - wyszukiwanie po kolumnie NIP i PONIP, gdy jeden z nich nie jest pustym łańcuchem.

W przeciwnym przypadku, wyszukiwanie jest po kolumnie SKROT. W przypadku nie znalezienia jest dodawany nowy.

Sekcja **definicji dokumentu** rozpoczyna się znacznikiem <DEFDOK> i zawiera pola:

| Lp.            | Nazwa pola      | Typ pola      | Opis pola                                           |
|----------------|-----------------|---------------|-----------------------------------------------------|
|                | <b>IDDefDok</b> | Integer       | można użyć predefiniowanej                          |
| $\overline{2}$ | IDRodzajDok     | Integer       | rodzaj dokumentu, tylko predefiniowane              |
|                | SkrotDefDok     | <b>String</b> | wartość ta jest unikalna w obrębie grupy dokumentów |
| 4              | NazwaDefDok     | <b>String</b> |                                                     |
|                | Podlegarozrach  | Boolean       | czy dokument z daną definicją podlega rozrachunkom  |

Eksport - (PCB) jest wysyłany zawsze, gdyż kolumna ID\_DEFDOK jest wymagana dla nagłówka. (Inne) Słownik wymagany zawsze dla nagłówka.

Import - w przypadku, gdy definicja dokumentu jest predefiniowana (czyli IDDefDok < 10000) wyszukiwanie jest właśnie po tej wartości, gdy rekord nie zostanie znaleziony nie jest dodawany nowy.

W przeciwnym przypadku wyszukiwanie jest po kolumnach SkrotDefDok i IDRodzajDok. Jeśli nie zostanie znaleziony jest dodawana nowa definicja.

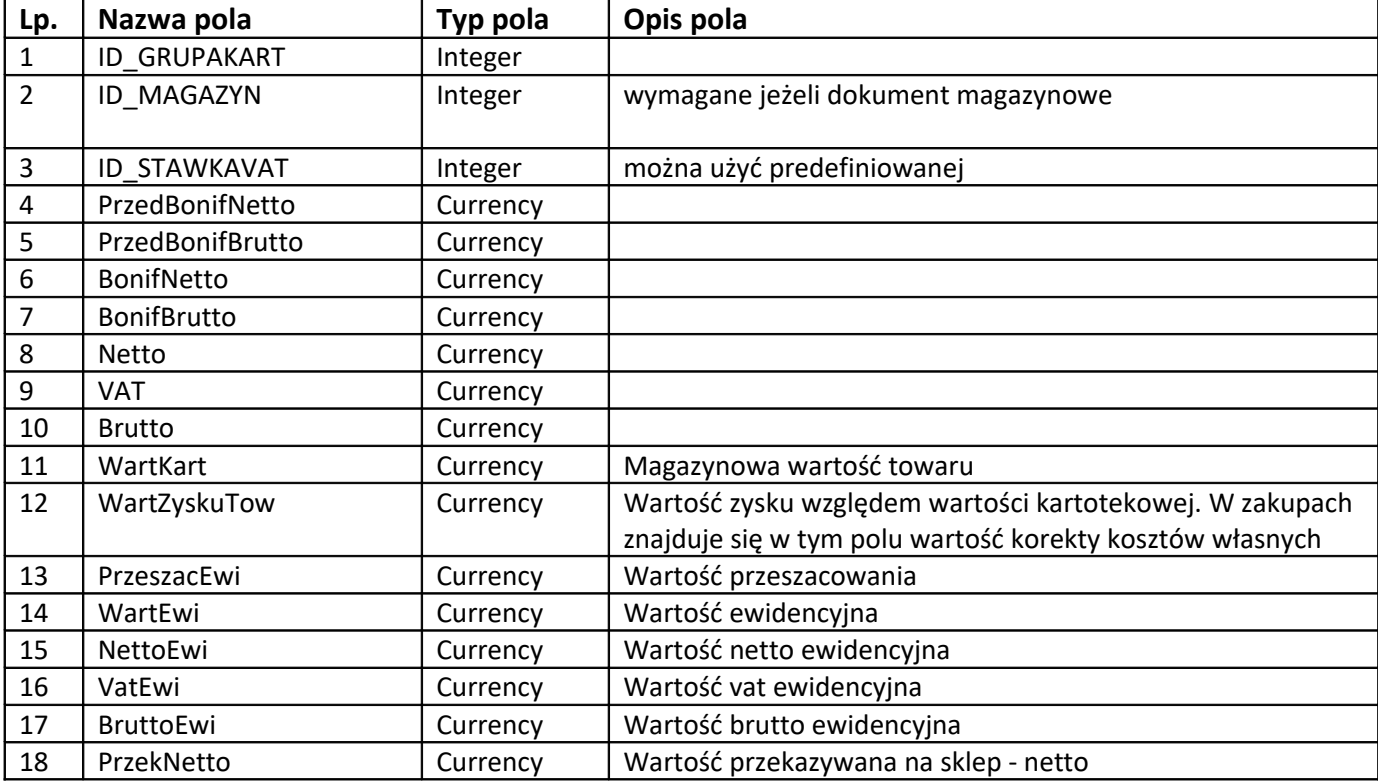

Sekcja **pozycji dokumentu** rozpoczyna się znacznikiem <POZ> i zawiera pola:

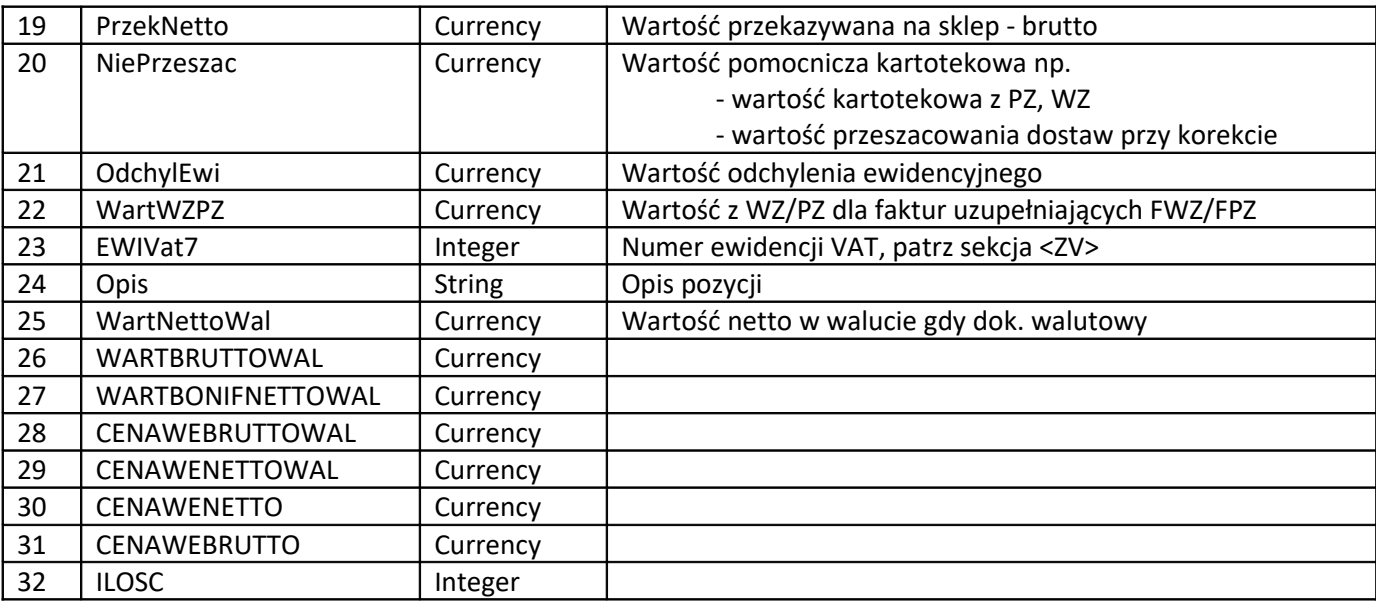

Eksport - (PCB) jest wysyłany zawsze, gdy istnieją pozycje dla nagłówka.

(Inne), jeśli są pozycje.

Import - zawsze dodawana bez wyszukiwania.

Sekcja **zestawienia VAT** rozpoczyna się znacznikiem <ZV> i zawiera pola:

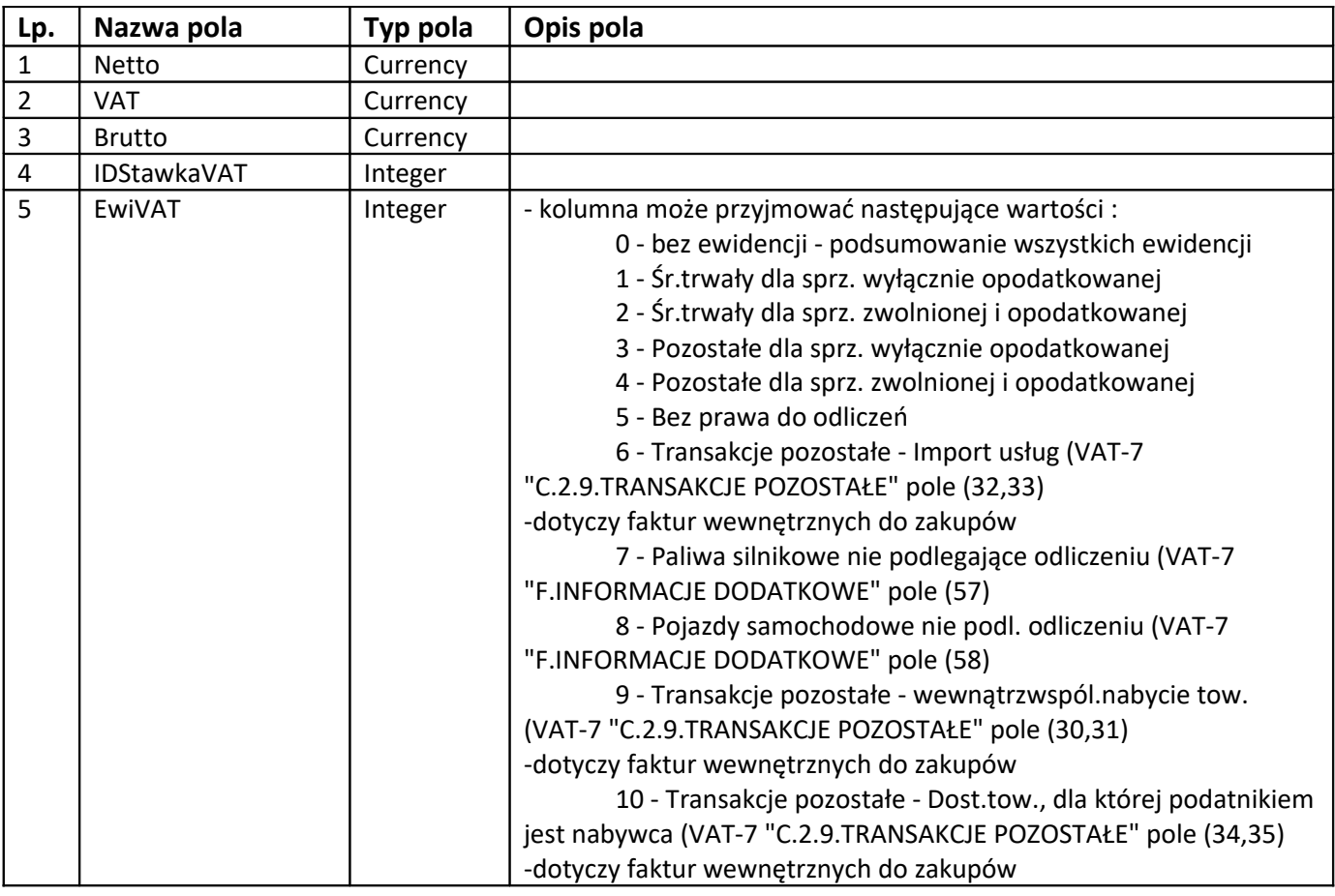

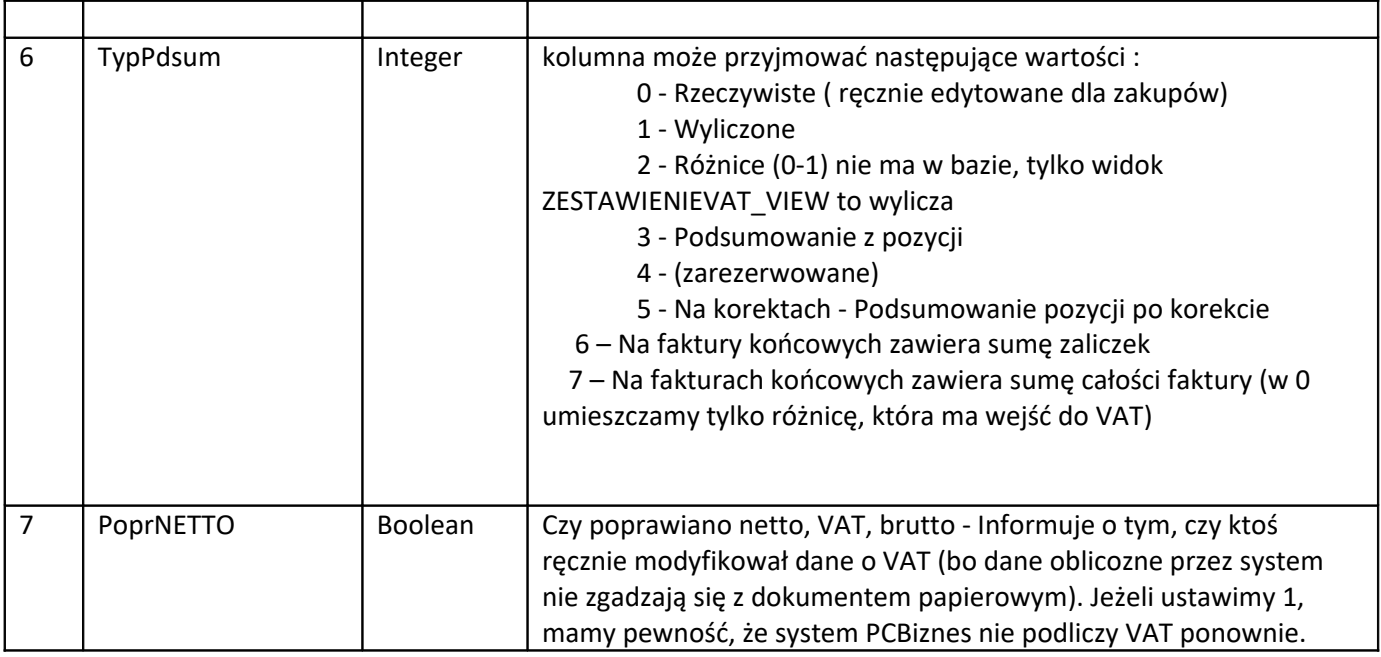

Eksport - (PCB) jest wysyłany zawsze, zestawienia VAT zawsze jest dla nagłówka. (Inne) Powinno być zawsze.

Import - zawsze dodawana bez wyszukiwania.

Sekcja **waluty** rozpoczyna się znacznikiem <WALUTA> i zawiera pola:

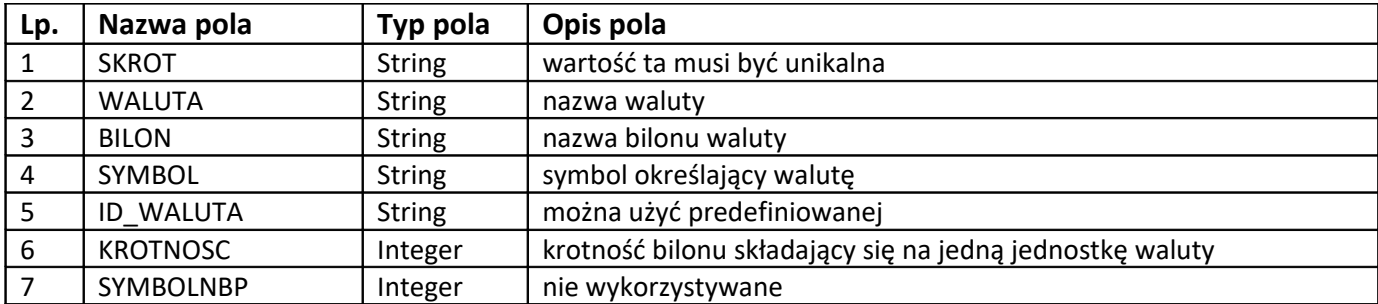

Eksport - (PCB) jest wysyłany zawsze, gdy dokument jest w innej walucie niż PLN. (Inne), jeśli dokument jest w innej walucie niż PLN..

Import - jeśli waluta jest predefiniowana (ID\_WALUTA<10000) nie ma wyszukiwania, zakłada się, że taka waluta musi istnieć w bazie, w przeciwnym przypadku wyszukiwanie jest po kolumnie SKROT i jest dodawana, gdy nie znaleziono.

Sekcja **dane spłaty** rozpoczyna się znacznikiem <SPLKOMP> i zawiera pola:

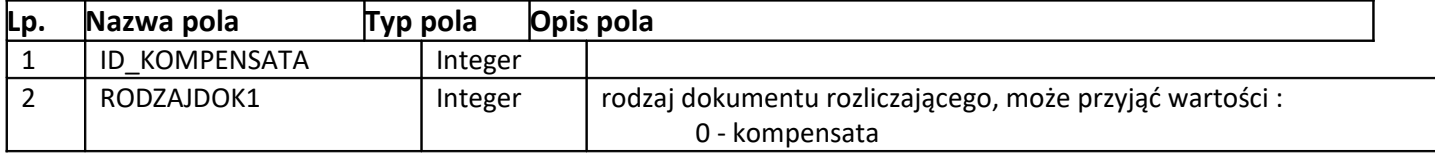

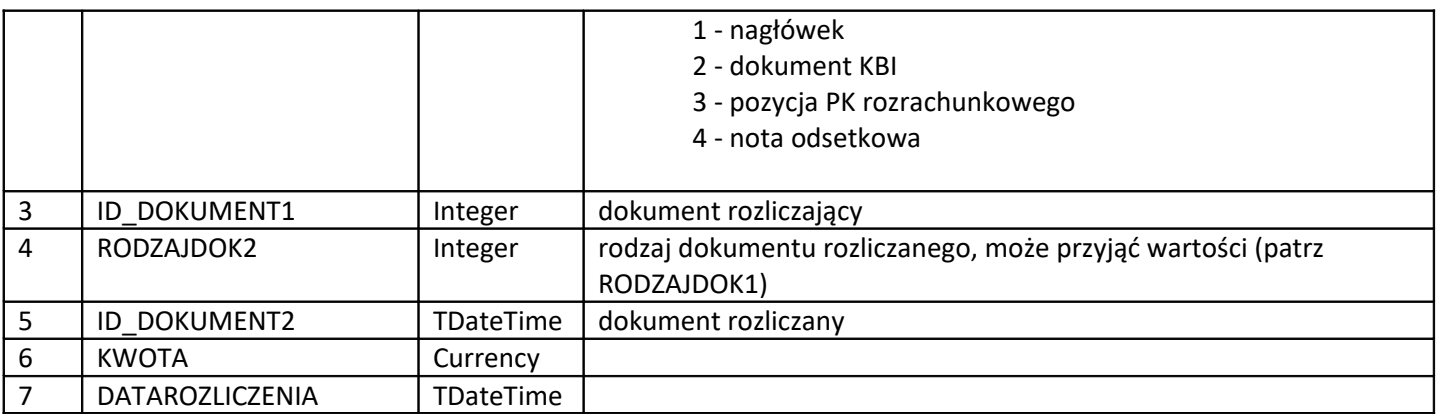

Sekcja **dane cechy dokumentu** rozpoczyna się znacznikiem <CECHANAGLPOZ> i zawiera pola:

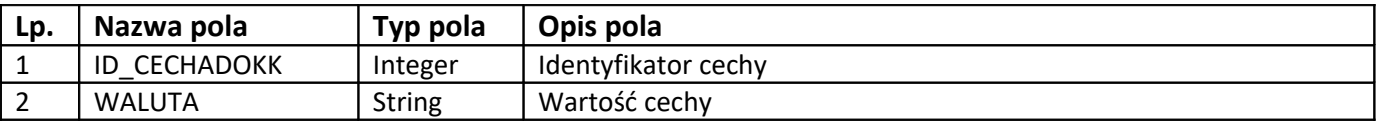

Eksport - (Prestiż) jest wysyłany zawsze gdy dokument ma cechę (Inne). Import - Wyszukanie definicji cechy wg ID\_CECHADOKK. Patrz słownik cech <CECHADOKK>.

Sekcja **dane dokumentacji/załącznika** rozpoczyna się znacznikiem <DOKUMZEWNAGL> i zawiera pola:

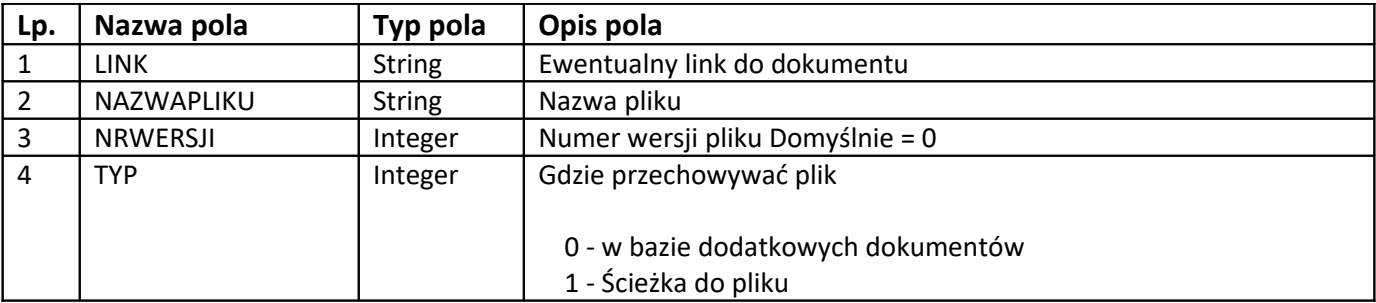

Eksport - (PCB) jest wysyłany zawsze dla dokumentu, gdy PODLEGAROZRACH = true (Inne).

Import - zawsze dodawany bez wyszukiwania

Sekcja **dane oznaczenie dokumentów** rozpoczyna się znacznikiem <WYSTNAGLFAPRZYP> i zawiera pola:

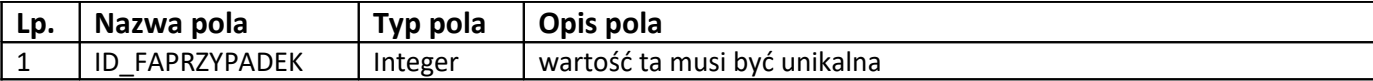

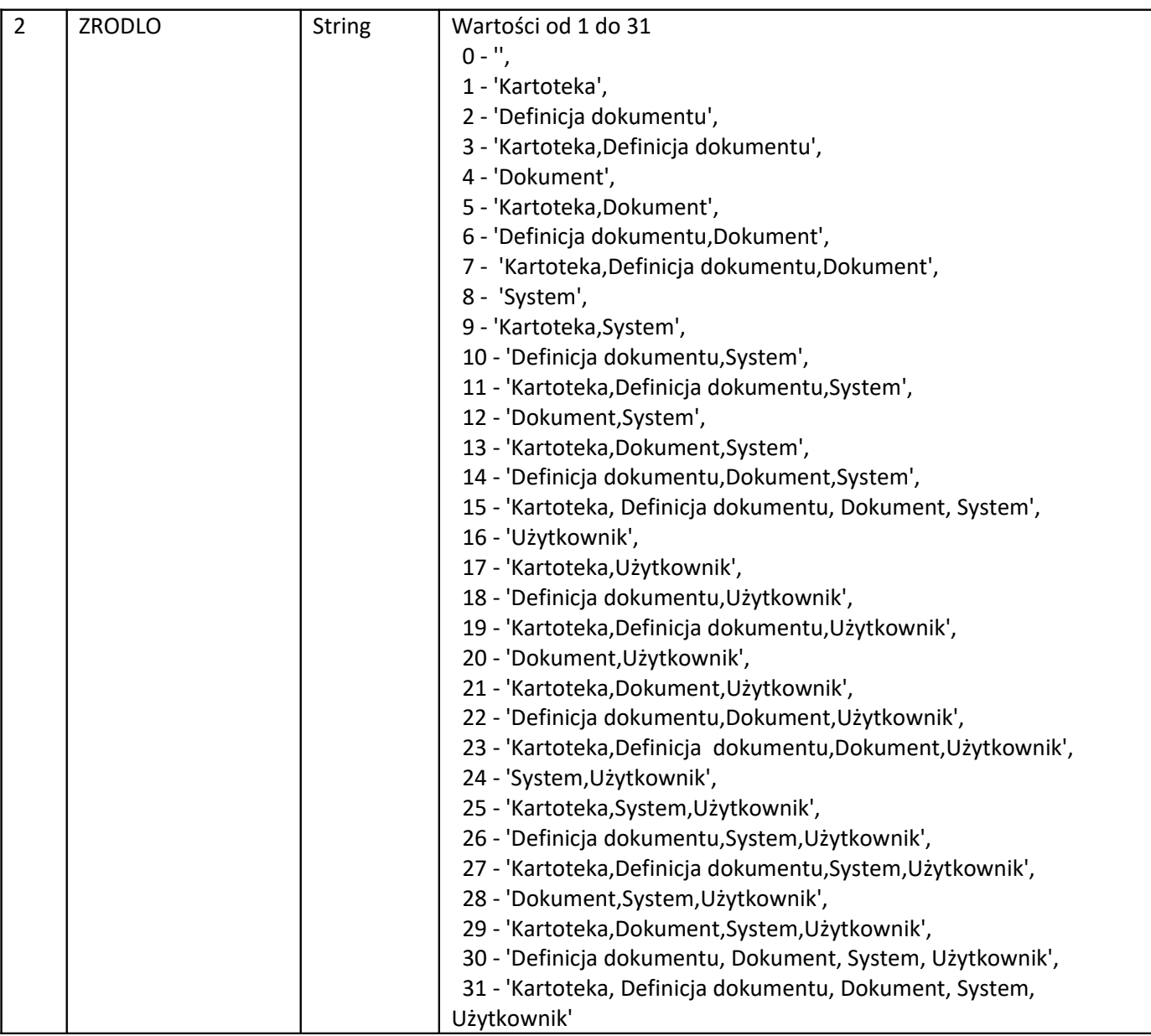

Eksport - (Prestiż) jest wysyłany zawsze dla dokumentu gdy dokument ma wskazane oznaczenia dla JPK.

### **2. Wysyłanie raportów kasowych/bankowych**

Struktura danych paczki Rozrachunków jest podobna do Paczki PK Na początku jest sekcja paczki <PACZKA> tak jak wyżej, po niej znajduje się sekcja <RAPORT> określająca dane raportu kasowego (bankowego). <RAPORT> - podstawowe informacje o raporcie <DEFKBI> - informacje o kasie, banku, innych <DEFDOK>- decyduje o tym jakiego rodzaju jest dokument, czy jest to KP, KW, BP, BW ... <WALUTA> - waluta, w jakiej jest prowadzona kasa, bank; waluta dokumentu KBI

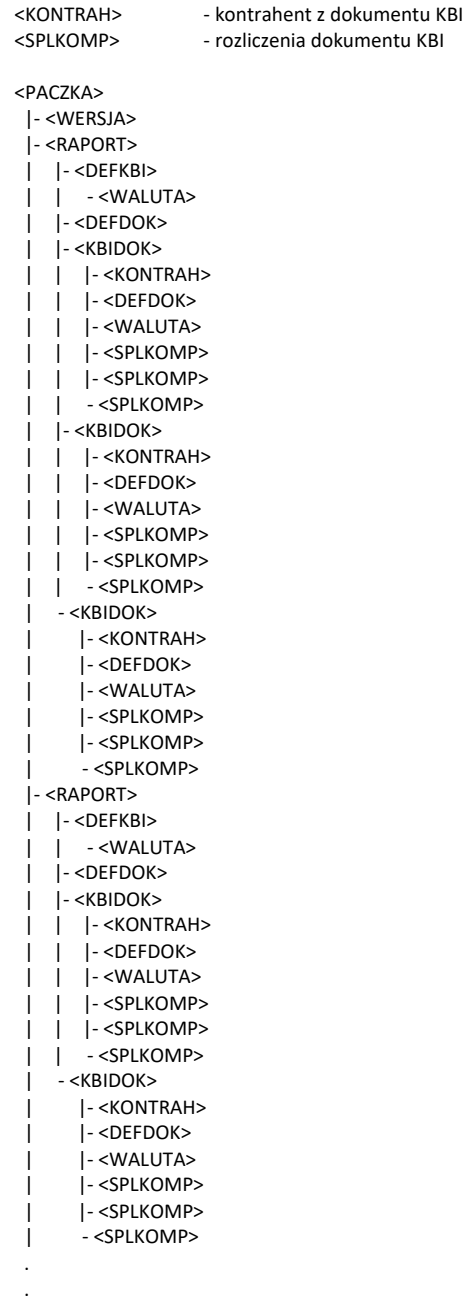

. itd.

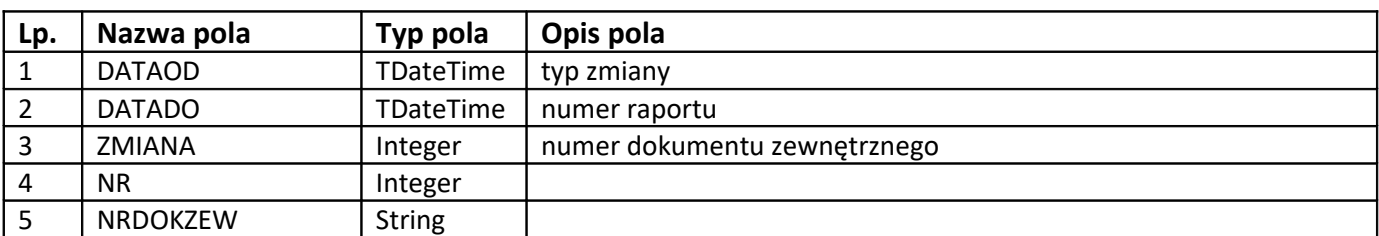

### Sekcja **raportu** rozpoczyna się znacznikiem <RAPORT> i zawiera pola:

Eksport - (PCB) są wysyłane wskazane przez użytkownika.

(Inne) wskazane przez użytkownika.

Import - zawsze dodawany bez wyszukiwania

Sekcja **definicji dokumentu Kasy (banków, innych)** rozpoczyna się znacznikiem <DEFKBI> i zawiera pola:

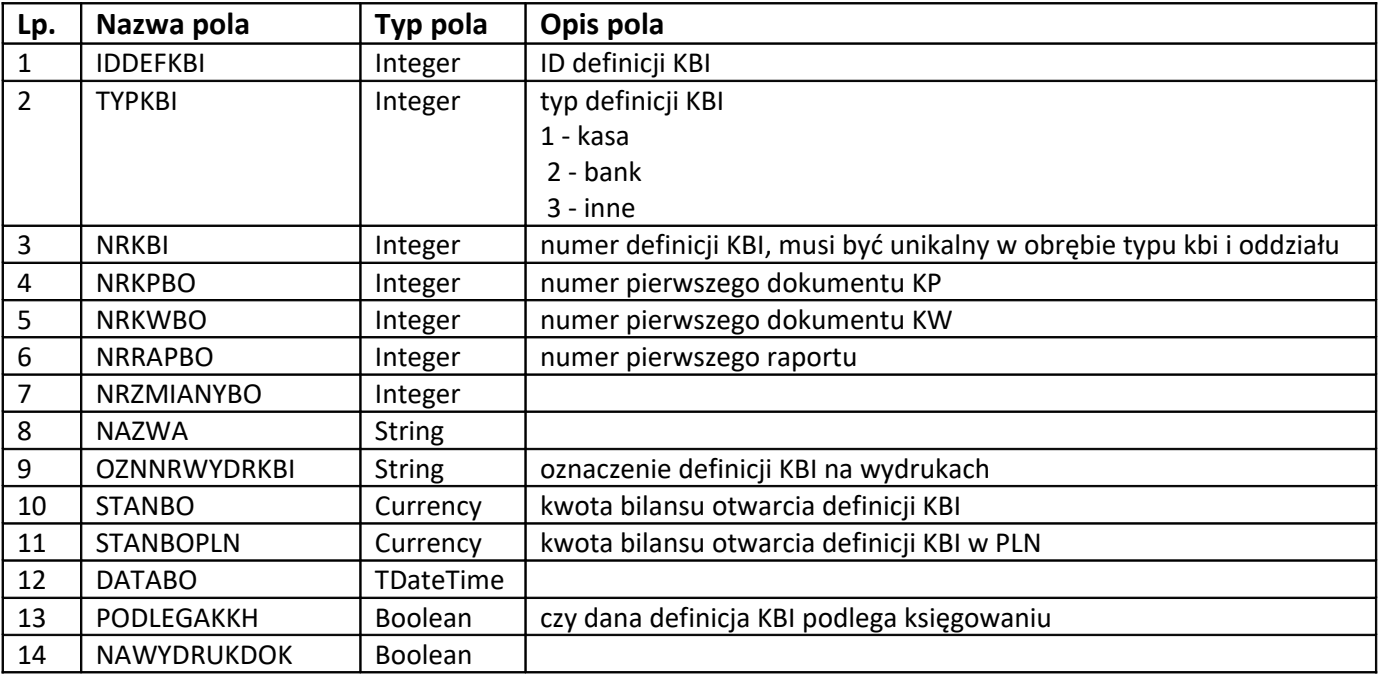

Eksport - (PCB) definicja raportu jest wysyłana zawsze.

(Inne) musi być wysłana zawsze.

Import - wyszukiwanie po kolumnie NrOddzialu oraz ID\_WODDZIALE. NrOddzialu to numer oddziału z paczki, a ID\_WODDZIALE to wartość kolumny IDDEFKBI z paczki. Jest dodawana nowa, gdy nie znaleziono.

Sekcja **waluty** rozpoczyna się znacznikiem <WALUTA> i zawiera pola: Patrz: wysyłanie dokumentów (NAGL).

Sekcja **definicji dokumentu** rozpoczyna się znacznikiem <DEFDOK> i zawiera pola: Patrz: wysyłanie dokumentów (NAGL).

Sekcja **dokument kasy (banku innego)** rozpoczyna się znacznikiem <KBIDOK> i zawiera pola:

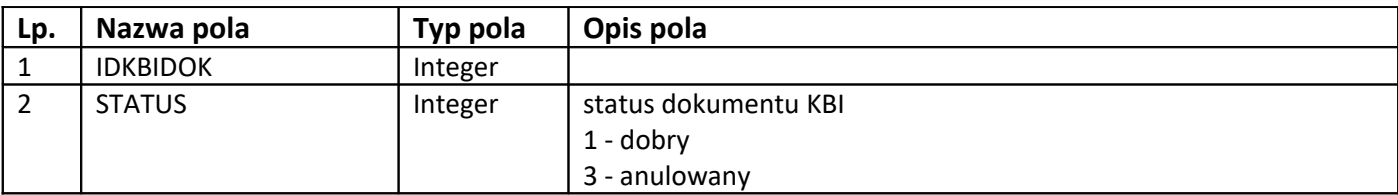

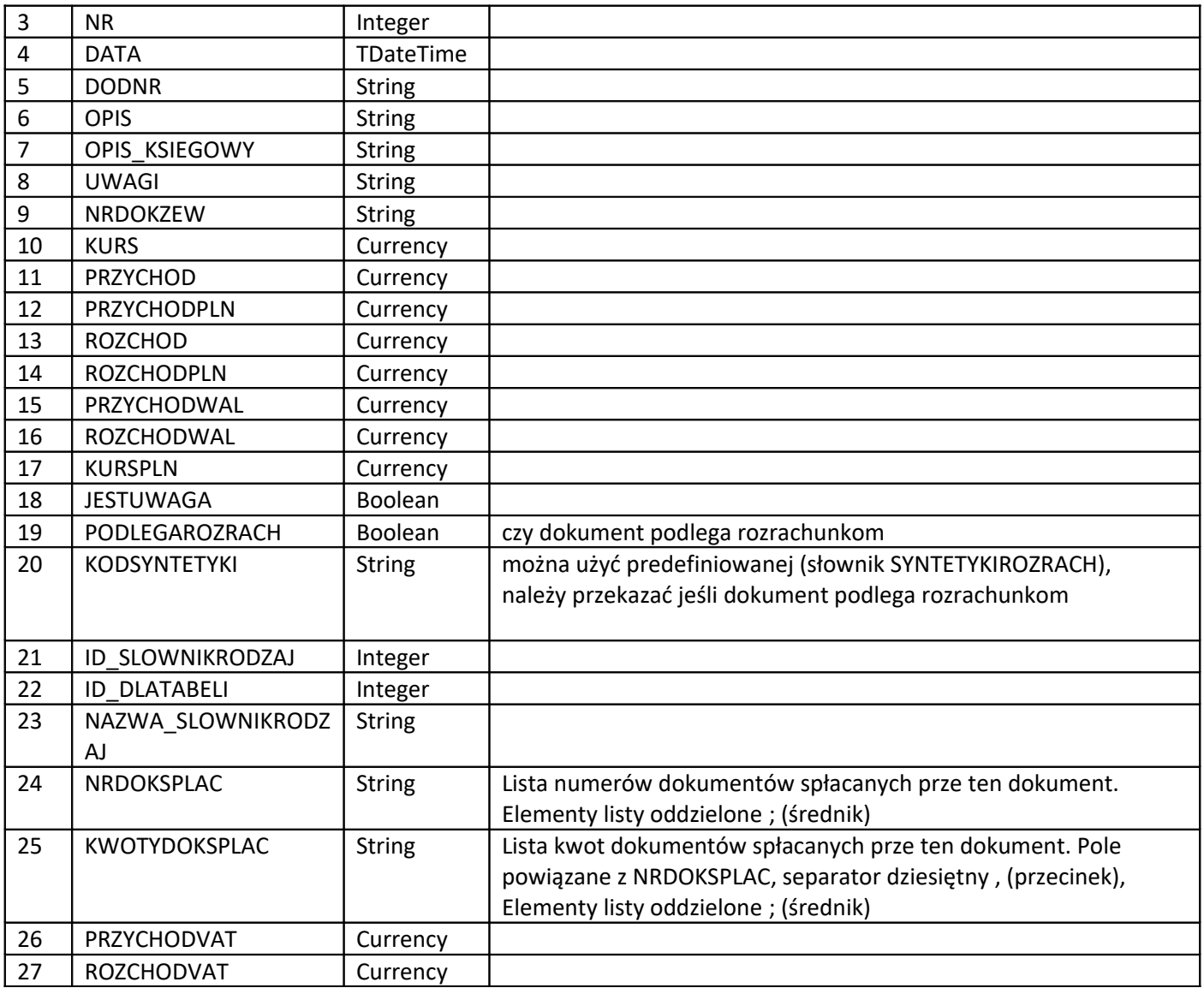

Eksport - (PCB) jest wysyłany zawsze, wszystkie dla raportu. (Inne) wszystkie dla raportu.

Import - zawsze dodawany bez wyszukiwania, jeśli przekazano KODSYNTETYKI oraz dokument podlega rozrachunkom, wyszukiwana jest grupa rozrachunków, jeśli nie zostanie znaleziona jest dodawana nowa.

Sekcja **kontrahenta** rozpoczyna się znacznikiem <KONTRAH> i zawiera pola: Patrz: wysyłanie dokumentów (NAGL).

Sekcja **dane spłaty** rozpoczyna się znacznikiem <SPLKOMP> i zawiera pola: Patrz: wysyłanie dokumentów (NAGL).

### **3. Wysyłanie poleceń księgowania**

Struktura danych paczki poleceń księgowania jest podobna do Paczki PK

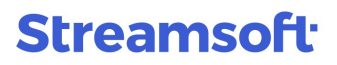

Na początku jest sekcja paczki <PACZKA> tak jak wyżej, po niej znajduje się sekcja <DOKFK> określająca dane polecenia księgowania.

Aby import poleceń był możliwy w systemie muszą być zdefiniowane konta, w przeciwnym przypadku, gdy dla pozycji nie zostanie znalezione to import paczki zakończy się niepowodzeniem.

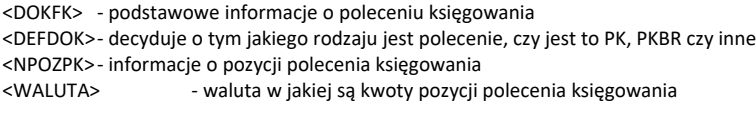

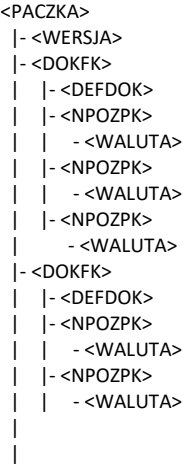

Sekcja **polecenia księgowania** rozpoczyna się znacznikiem <DOKFK> i zawiera pola:

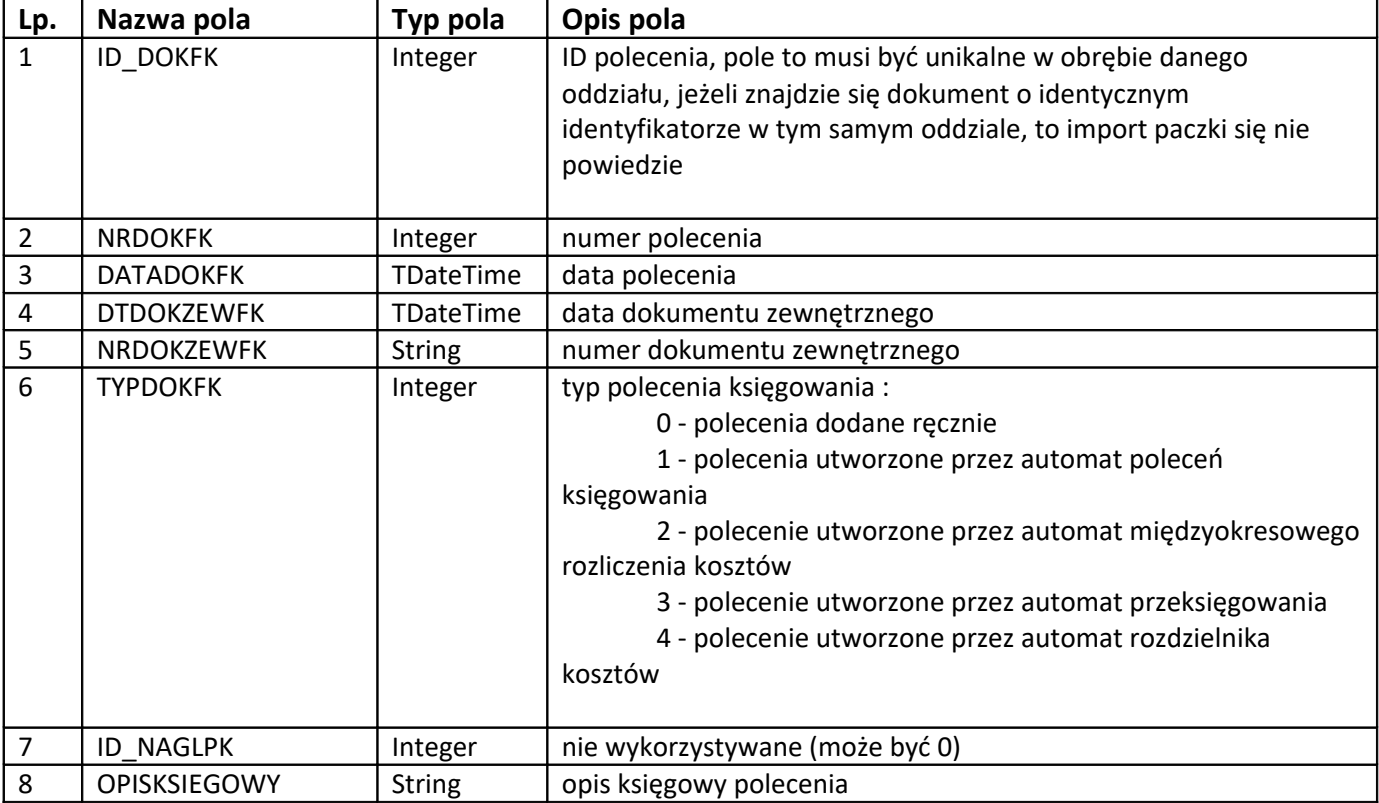

Sekcja **definicji dokumentu** rozpoczyna się znacznikiem <DEFDOK> i zawiera pola: Patrz: wysyłanie dokumentów (NAGL).

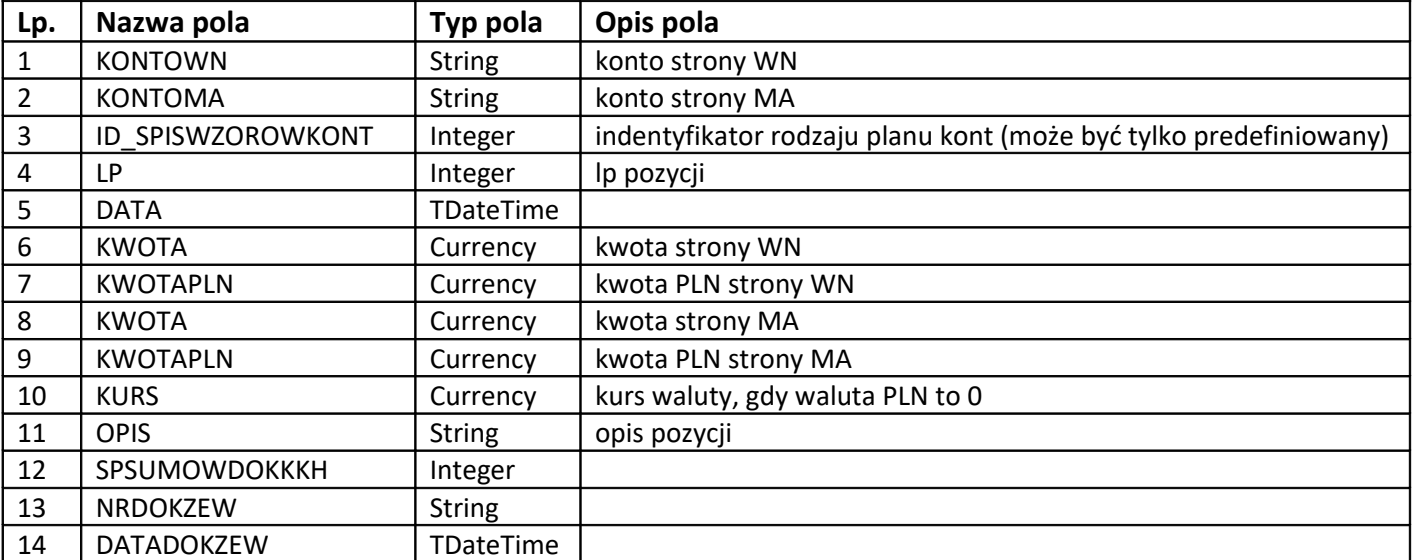

Sekcja **pozycji polecenia księgowania** rozpoczyna się znacznikiem <NPOZPK> i zawiera pola:

Sekcja **waluty pozycji** rozpoczyna się znacznikiem <WALUTA> i zawiera pola: Patrz: wysyłanie dokumentów (NAGL).

#### **4. Słowniki**

Słowniki są opcjonalne, wysyłamy je, gdy inne sekcje (np: dokumentów) z nich korzystają. Jeżeli je wysyłamy to muszą one wystąpić w obrębie paczki to znaczy w dowolnym miejscu np. na początku, po pozycjach lub po definicji paczki lub po dowolnej innej sekcji.

(PCB) - Oznacza, że takie zachowanie jest w systemie PCBiznes. (Inne) - W przypadku utworzenie paczki nie z systemu PCBiznes.

#### **Stawka VAT**

W przypadku stawek predefiniowanych (ID\_STAWKAVAT < 10000), nie jest konieczne wysyłanie ich w pliku. Predefiniowane rekordy zawsze zostaną odnalezione w systemie. Jeżeli używana jest stawka, której nie ma w predefiniowanych to oczywiście należy ją też dodać

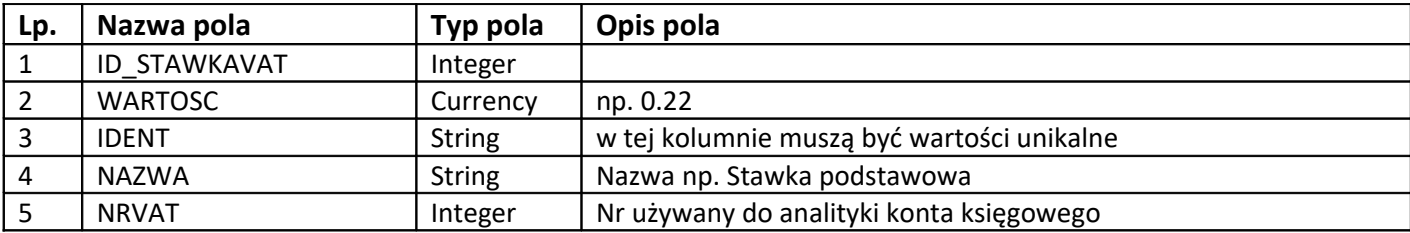

Eksport - (PCB) jest wysyłany zawsze, wszystkie rekordy.

(Inne) Słownik wymagany w przypadku wystąpienia sekcji wykorzystującej stawki vat.

Import - wyszukiwanie po kolumnie WARTOSC, gdy jest ona niezerowa w paczce lub po kolumnie IDENT w przeciwnym przypadku. Gdy stawka nie zostanie znaleziona jest dodawana nowa.

#### **Grupa Kartotekowa**

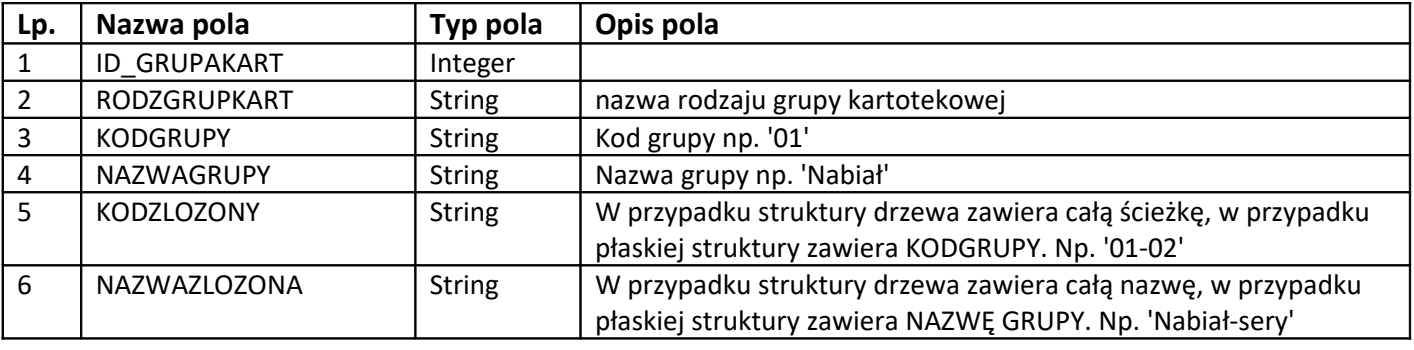

- Eksport (PCB) jest wysyłany gdy wybrana grupa księgowa ma ustawiony rodzaj grupy kartotekowej. Wysyłane są wszystkie grupy z tego rodzaju. (Inne) Słownik wymagany w przypadku wystąpienia sekcji wymagającej podania grupy kartotekowej.
- Import jako pierwszy jest wyszukiwany rodzaj grupy kartotekowej po RODZGRUPKART. Jeśli nie jest znaleziony to jest dodawany nowy. Następnie jest wyszukiwana grupa kartotekowa po KODZLOZONY dla powyższego rodzaju. Jeśli nie znaleziono jest dodawana nowa.

*Poniższe słowniki są traktowane inaczej,, nie występują jako predefiniowane. W systemie są one identyfikowane po wartości identyfikatora przesłanego w paczce oraz numerze oddziału. Podczas importu, jeżeli nie zostanie znaleziony po tych kolumnach to zostanie dodany nowy. Dlatego w każdej paczce powinniśmy używać tych samych identyfikatorów, jeżeli chcemy ustawiać te same słowniki.*

#### **Akwizytor**

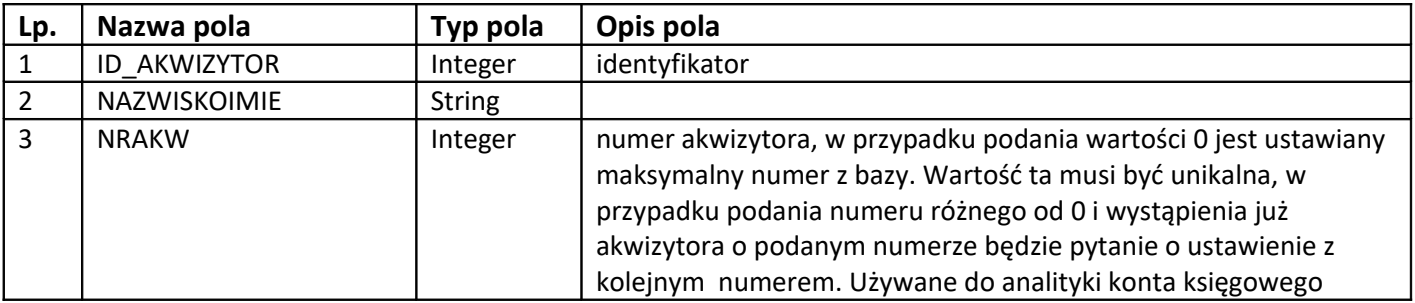

Eksport - (PCB) jest wysyłany zawsze, wszystkie rekordy.

(Inne) Słownik wymagany w przypadku wystąpienia sekcji wymagającej podania akwizytora.

Import - wyszukiwanie po kolumnie NrOddzialu oraz ID\_WODDZIALE. NrOddzialu to numer oddziału z paczki, a ID\_WODDZIALE to wartość kolumny ID\_AKWIZYTOR z paczki. Jest dodawany nowy, gdy nie znaleziono.

#### **Zlecenia**

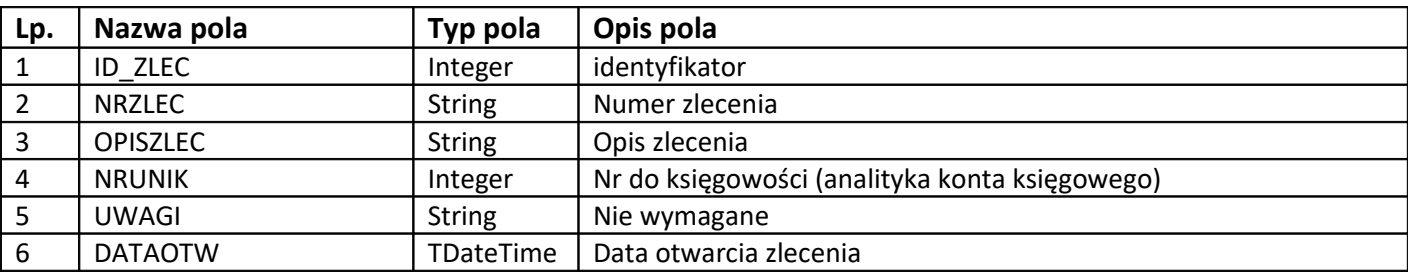

Eksport - (PCB) jest wysyłany zawsze, wszystkie rekordy.

 (Inne) Słownik wymagany w przypadku wystąpienia sekcji wymagającej podania zlecenia. Import - wyszukiwanie po kolumnie NrOddzialu oraz ID\_WODDZIALE. NrOddzialu to numer oddziału z paczki, a ID\_WODDZIALE to wartość kolumny ID\_ZLEC z paczki. Jest dodawany nowy, gdy nie znaleziono.

#### **Jednostki organizacyjne**

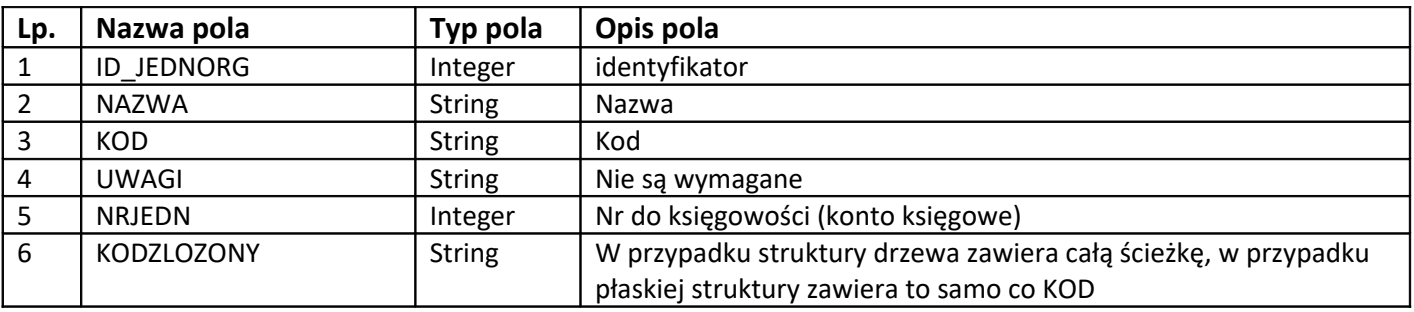

Eksport - (PCB) jest wysyłany zawsze, wszystkie rekordy.

 (Inne) Słownik wymagany w przypadku wystąpienia sekcji wymagającej podania jednostki organizacyjnej.

Import - wyszukiwanie po kolumnie NrOddzialu oraz ID\_WODDZIALE. NrOddzialu to numer oddziału z paczki, a ID\_WODDZIALE to wartość kolumny ID\_JEDNORG z paczki. Jest dodawany nowy, gdy nie znaleziono.

#### **Miejsca sprzedaży**

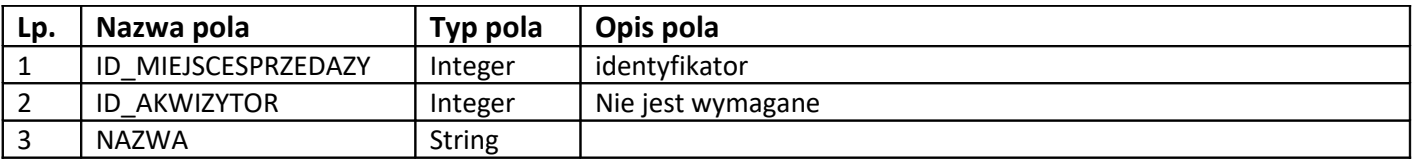

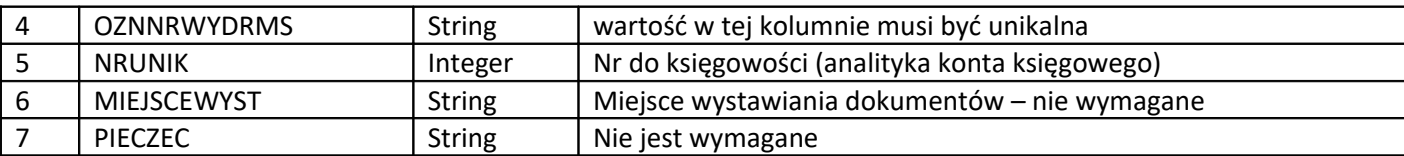

Eksport - (PCB) jest wysyłany zawsze, wszystkie rekordy.

(Inne) Słownik wymagany w przypadku wystąpienia sekcji wymagającej podania miejsca sprzedaży.

Import - wyszukiwanie po kolumnie NrOddzialu oraz ID\_WODDZIALE. NrOddzialu to numer oddziału z paczki, a ID\_WODDZIALE to wartość kolumny ID\_MIEJSCESPRZEDAZY z paczki. Jest dodawany nowy, gdy nie znaleziono.

#### **Miejsca zakupu**

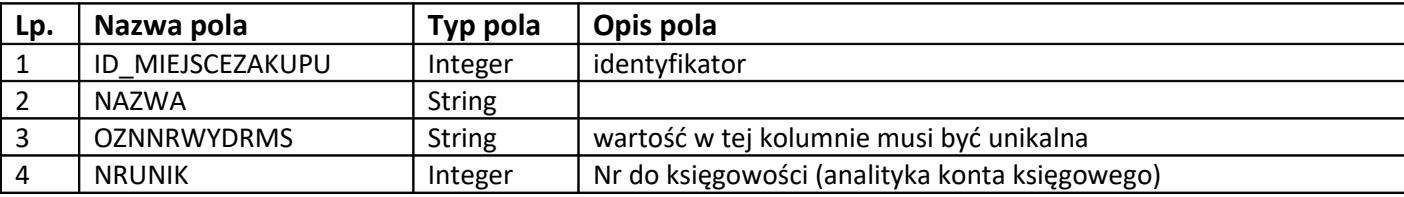

Eksport - (PCB) jest wysyłany zawsze, wszystkie rekordy.

 (Inne) Słownik wymagany w przypadku wystąpienia sekcji wymagającej podania miejsca zakupu.

Import - wyszukiwanie po kolumnie NrOddzialu oraz ID\_WODDZIALE. NrOddzialu to numer oddziału z paczki, a ID\_WODDZIALE to wartość kolumny ID\_MIEJSCEZAKUPU z paczki. Jest dodawany nowy gdy nie znaleziono.

#### **Magazyny**

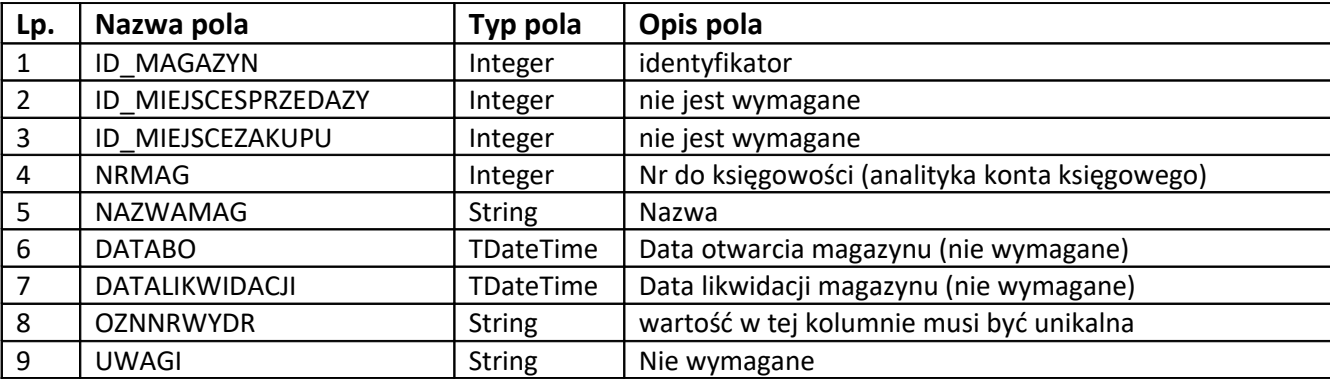

Eksport - (PCB) jest wysyłany zawsze, wszystkie magazyny, które są jako magazyny zew. (Inne) Słownik wymagany w przypadku wystąpienia sekcji wymagającej podania magazynu.

Import - wyszukiwanie po kolumnie NrOddzialu oraz ID\_WODDZIALE. NrOddzialu to numer oddziału z paczki, a ID\_WODDZIALE to wartość kolumny ID\_MAGAZYN z paczki. Jest dodawany nowy, gdy nie znaleziono.

#### **Cechy dokumentów** <CECHADOKK>

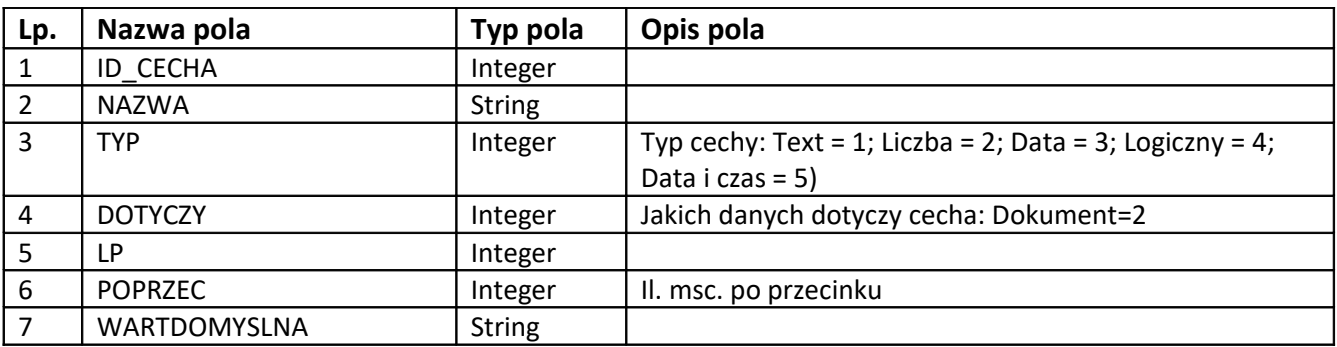

Eksport - (Prestiż) jest wysyłany zawsze, wszystkie cechy dotyczące nagłówka. (Inne) Słownik wymagany w przypadku wystąpienia sekcji wymagającej podania cechy. Import - wyszukiwanie po kolumnie "Nazwa" oraz "Dotyczy". Jest dodawana nowy gdy nie znaleziono.

#### **Oznaczenie dokumentów dla JPK** <FAPRZYPADEK>

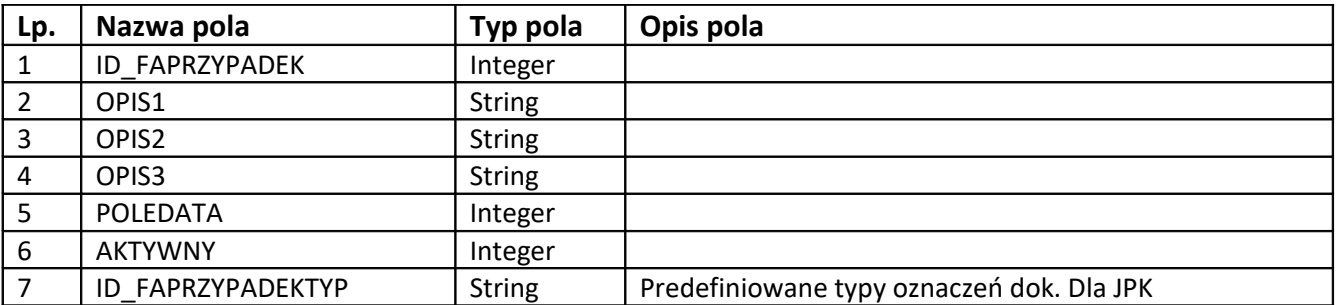

Eksport - (Prestiż) jest wysyłany zawsze, wszystkie rekordy. (Inne) Słownik wymagany w przypadku wystąpienia sekcji wymagającej podania oznaczenia na dokumencie <NAGL>. Import wyszukiwanie po kolumnie "OPIS1", "OPIS2", "OPIS3", "POLEDATA". Jest dodawany nowy gdy nie znaleziono.

### **5. Przykłady paczek**

Wygenerowane z systemu PCBiznes.

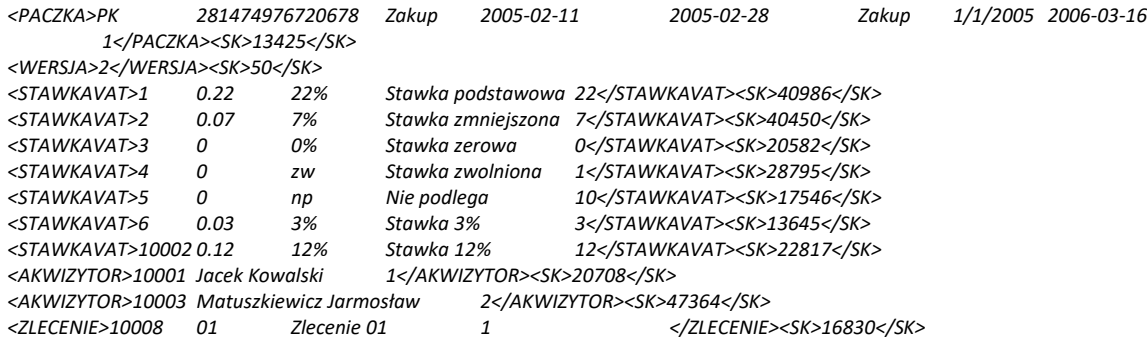

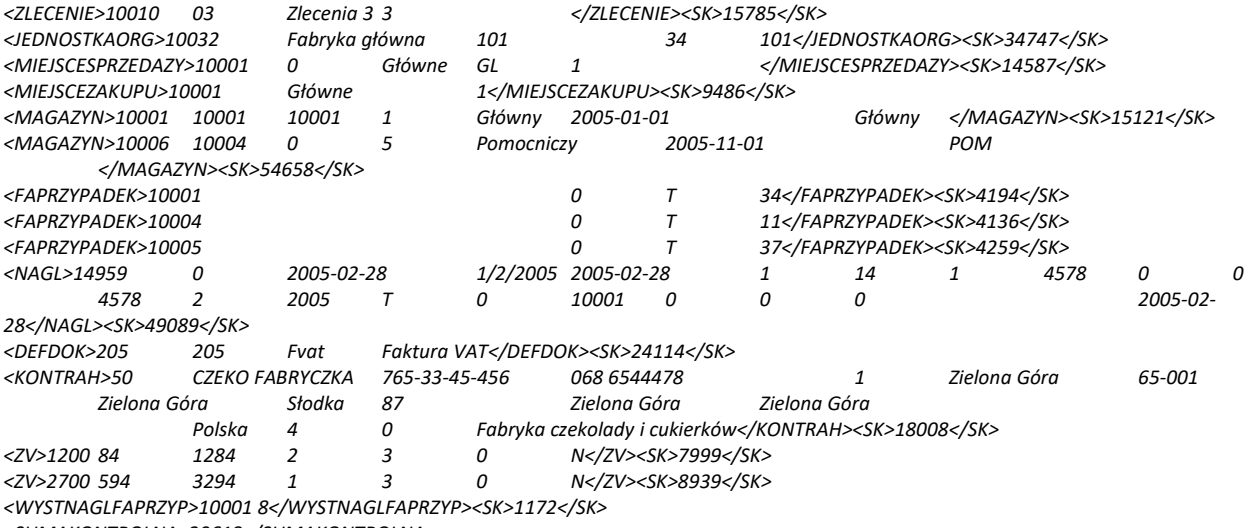

*<SUMAKONTROLNA>20618</SUMAKONTROLNA>*

#### **Predefiniowane rekordy w słownikach**

*Grupy księgowe (GRUPAKS):*

**OPIS** Amortyzacja Dokumenty ST PK VAT Zakup PK VAT Sprzedaż Raporty kasowe Raporty bankowe Raporty inne rozrachunki Polecenia księgowania Bilans otwarcia Bilans zamknięcia Noty odsetkowe Różnice kursowe Przeniesienie rozrachunków Kompensaty Zakupy kosztowe Sprzedaż Zakup Dokumenty płacowe Magazyn

#### *Rodzaje dokumentów (RODZAJDOK):*

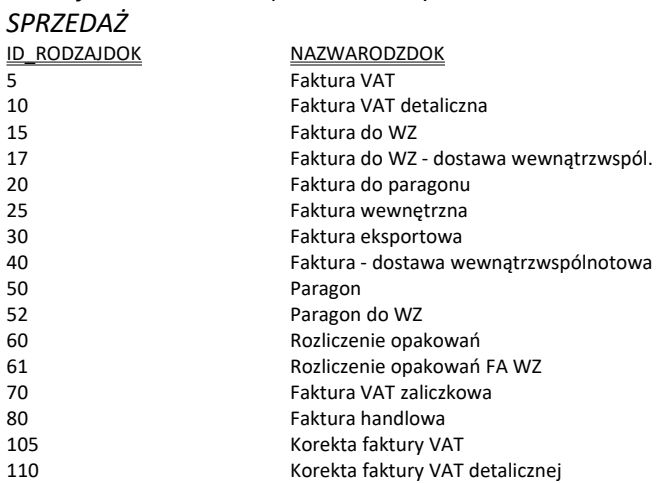

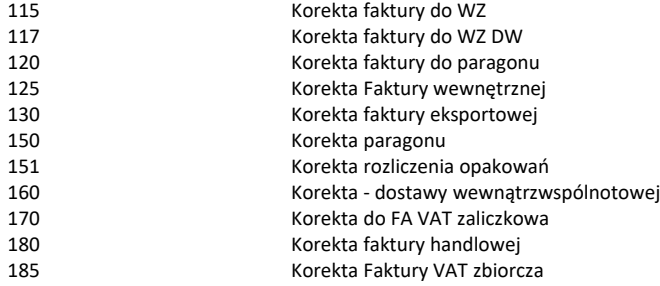

#### *ZAKUP*

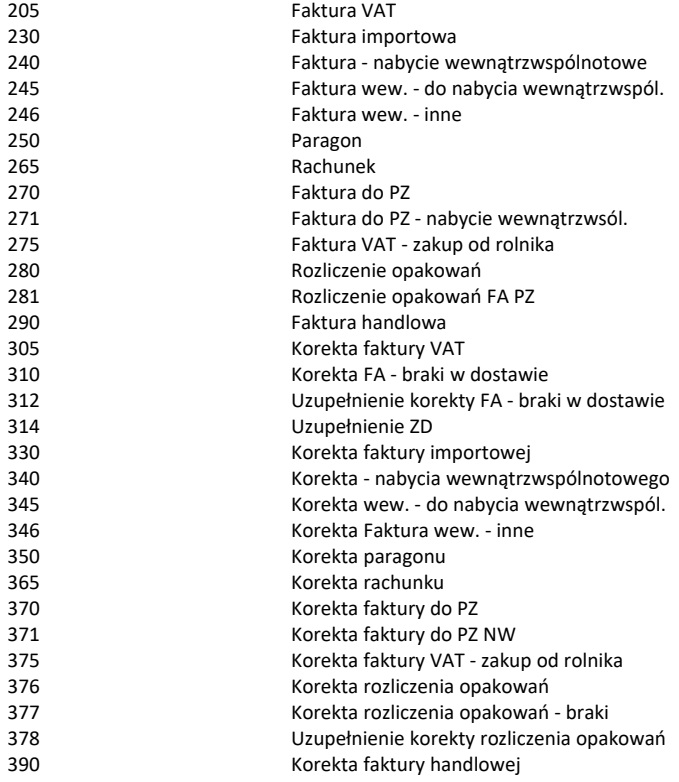

#### *Magazynowe*

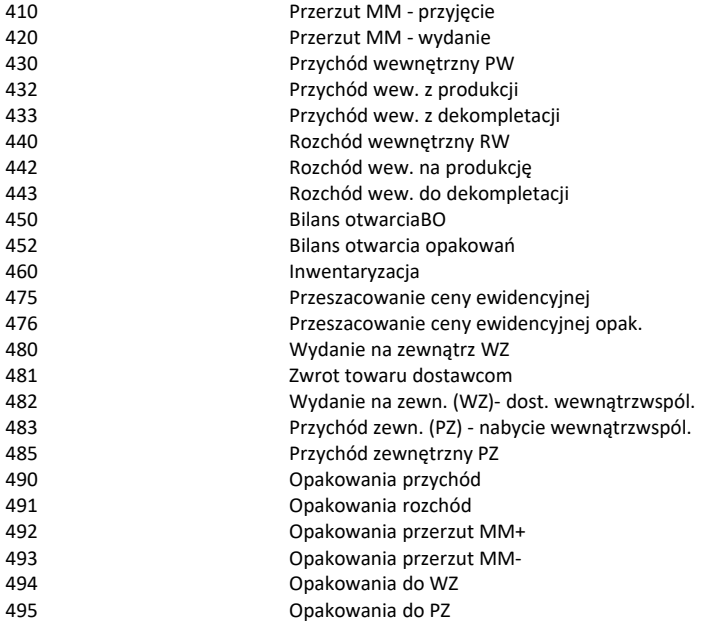

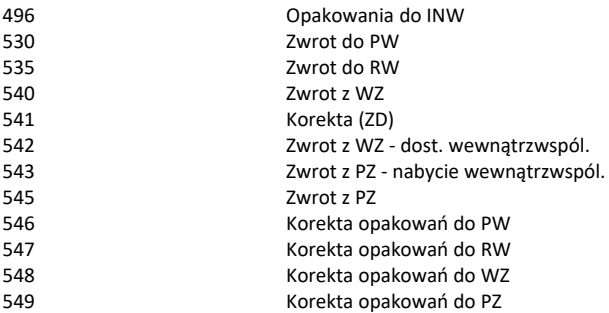

#### *KASOWE*

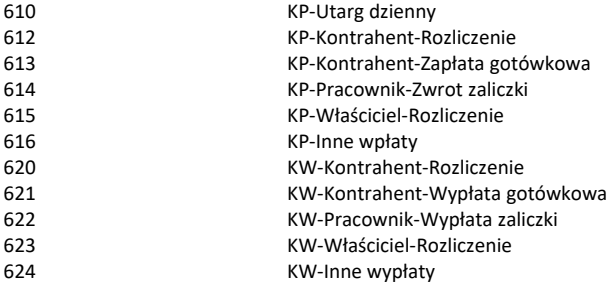

#### *BANKOWE*

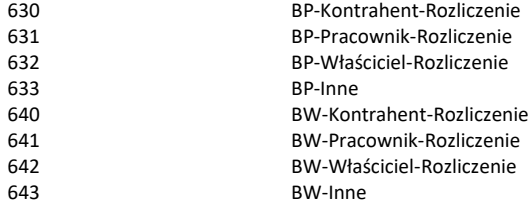

#### *INNE*

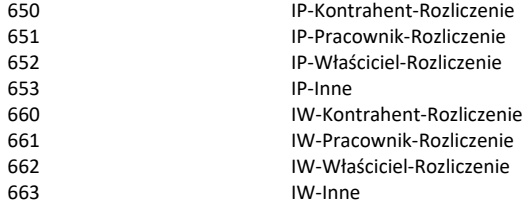

#### *POLECENIA KSIĘGOWANIA*

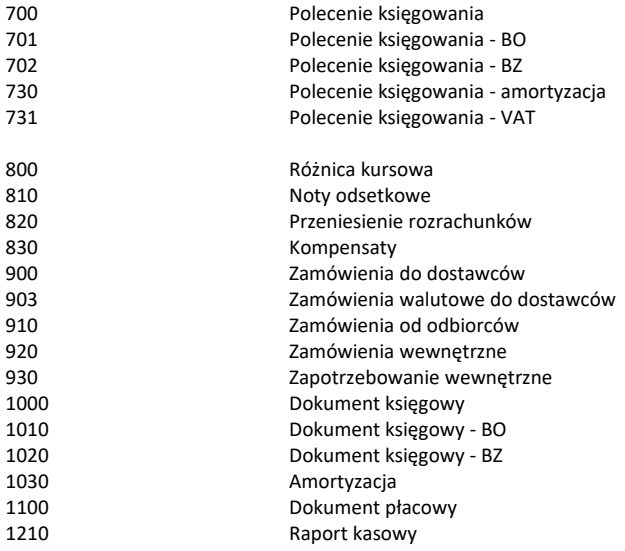

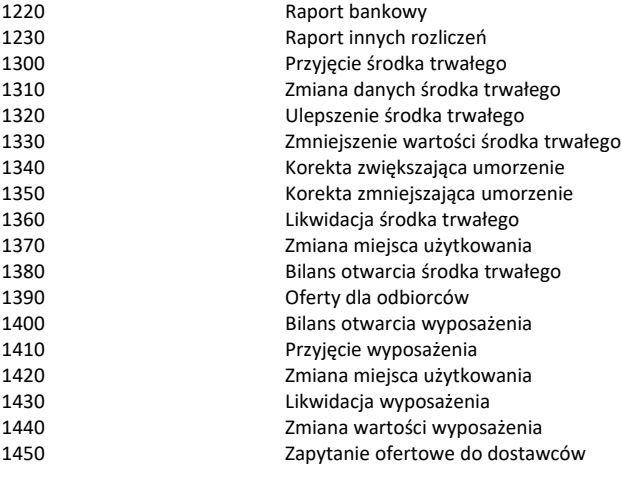

#### *Definicje dokumentów (DEFDOK):*

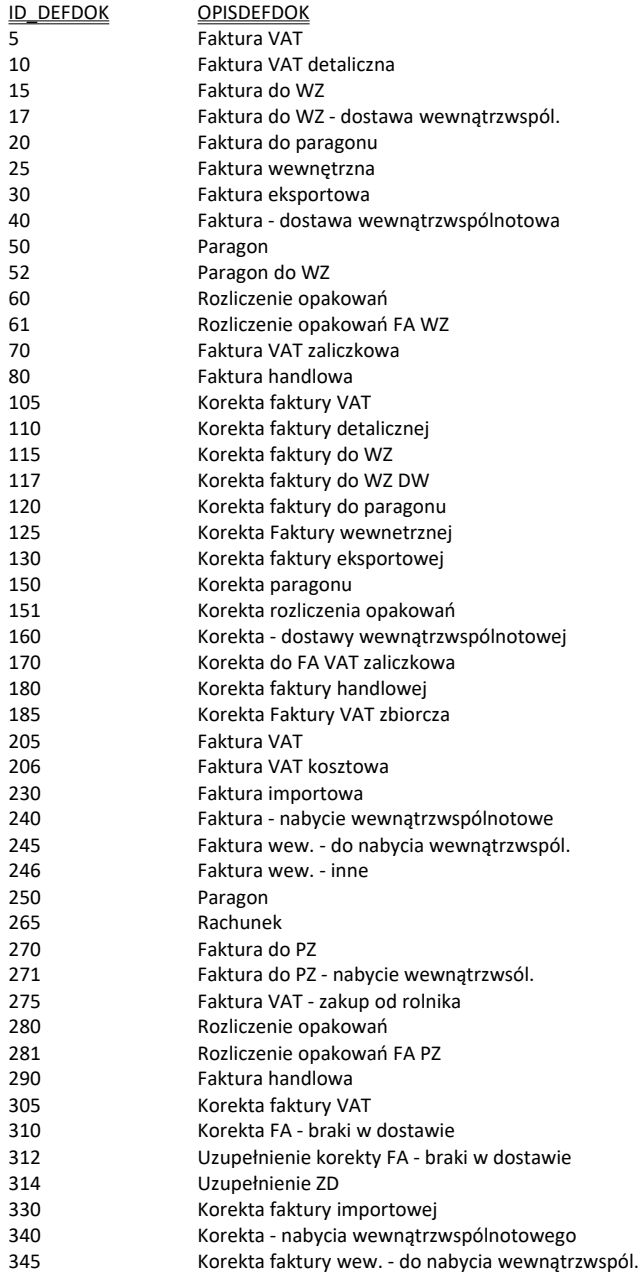

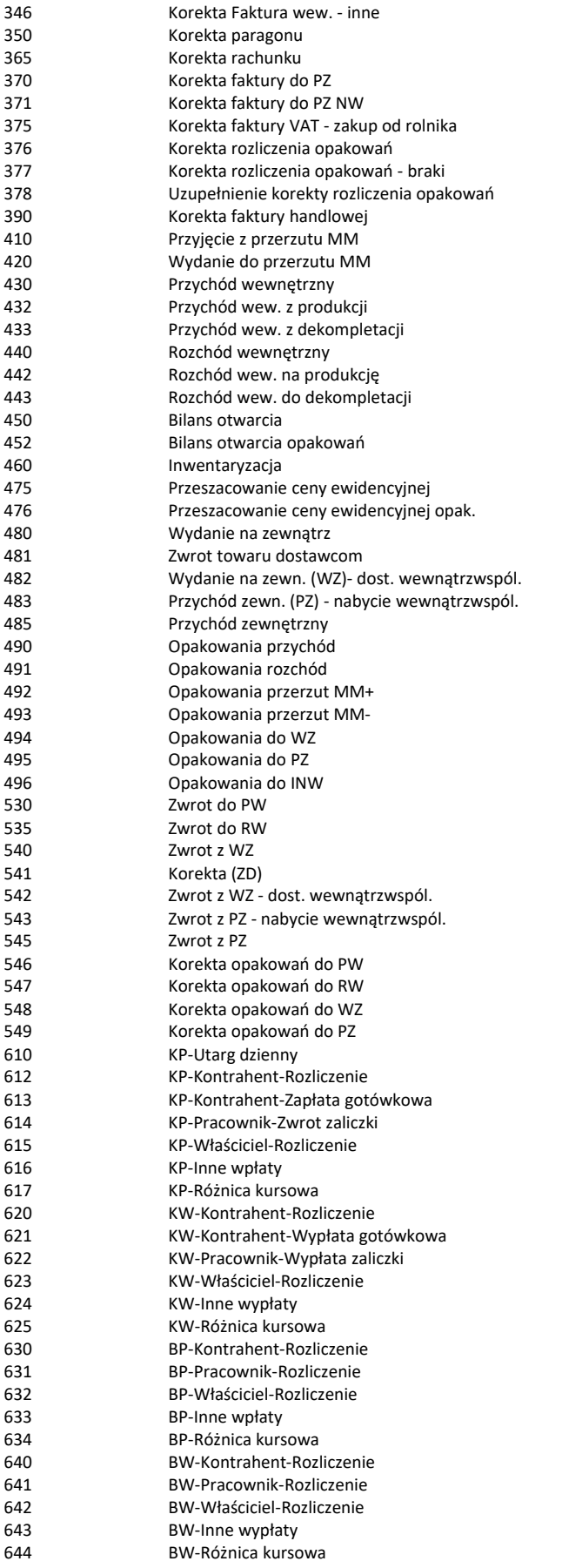

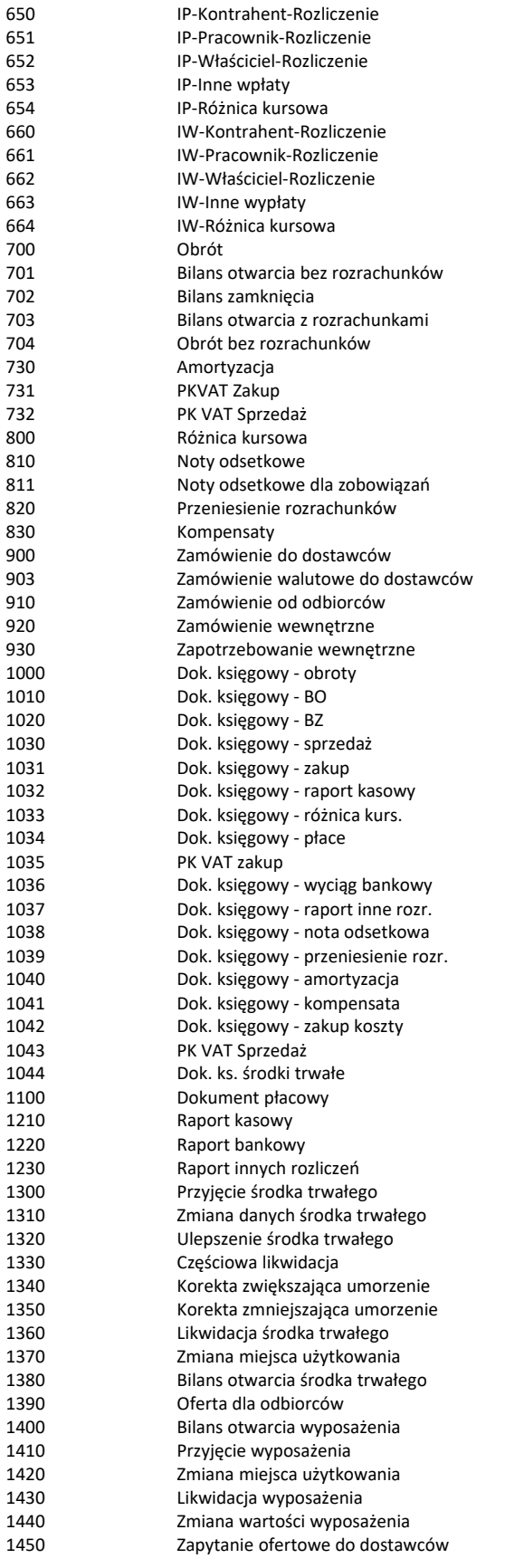

*Stawki VAT (STAWKAVAT):* WARTOSC IDENT NAZWA NRVAT

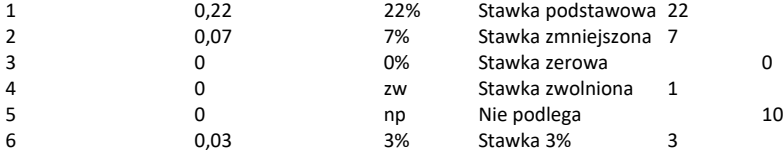

#### *Rodzaje grup kartotekowych(RODZGRUPKART):*

ID\_RODZGRUPKART NAZWARODZAJU

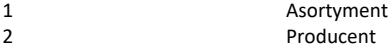

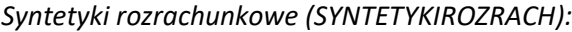

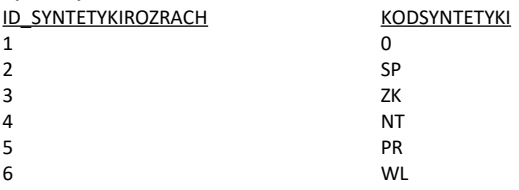

#### *Rodzaje planów kont(SPISWZOROWKONT):*

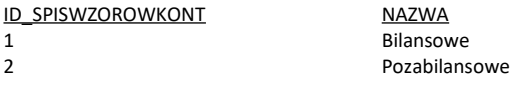

#### *Typy oznaczeń dla JPK(FAPRZYPADEKTYP):*

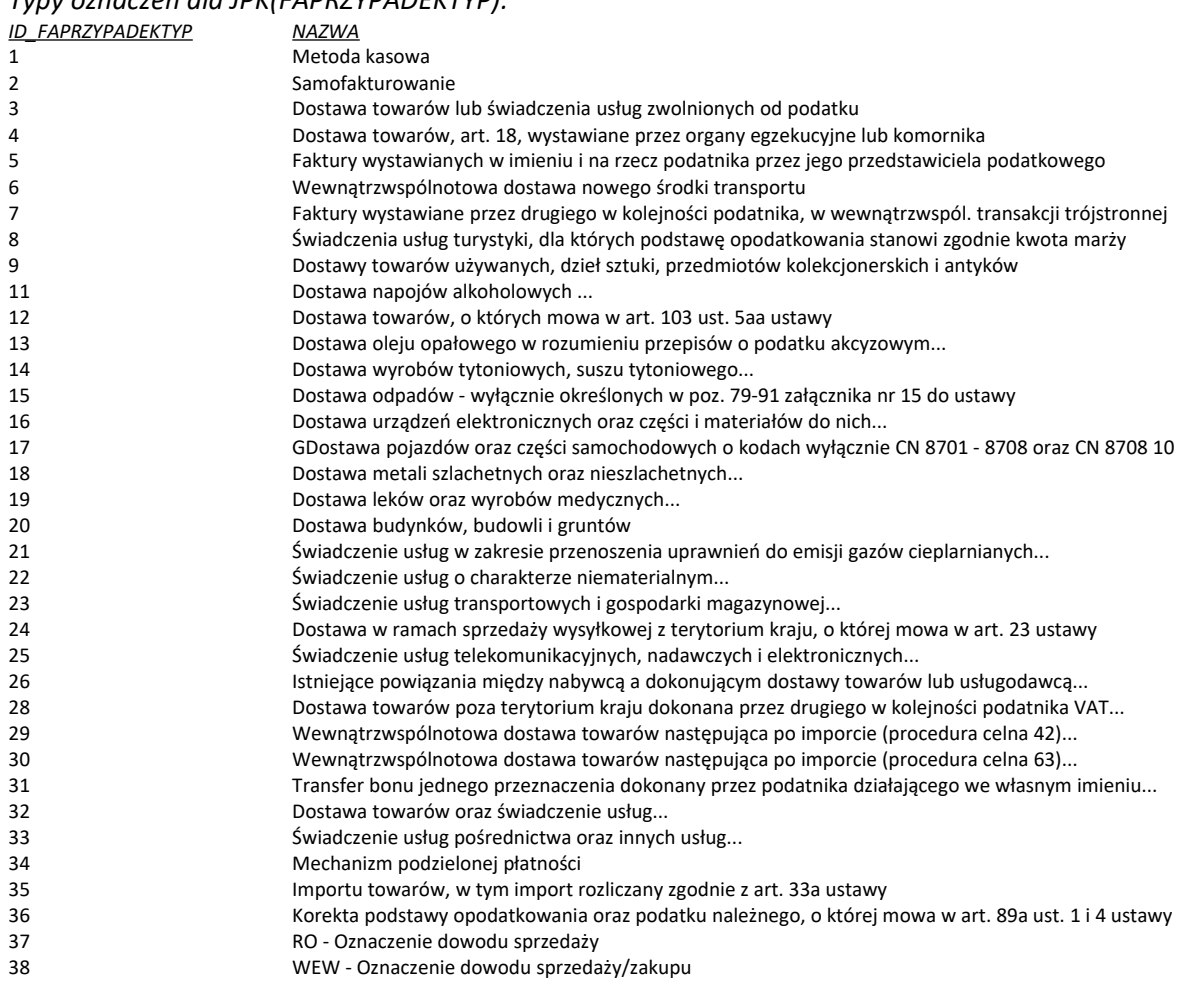

 FP - Oznaczenie dowodu sprzedaży VAT\_RR - Oznaczenie dowodu nabycia